# **Template:Networking device package downloads RUTX12**

 $\Box$ 

## **Contents**

- [1](#Packages_.28from_07.02.29) [Packages \(from 07.02\)](#Packages_.28from_07.02.29)
	- $0.1.1$  $0.1.1$  RUTX R 00.07.07.1
	- $0.12$  RUTX R 00.07.06.10
	- **0 [1.3](#RUTX_R_00.07.06.8) RUTX R 00.07.06.8**
	- [1.4](#RUTX_R_00.07.06.6) [RUTX\\_R\\_00.07.06.6](#RUTX_R_00.07.06.6)
	- $0.1.5$  $0.1.5$  RUTX R 00.07.06.5
	- **0 [1.6](#RUTX_R_00.07.06.3) RUTX R 00.07.06.3** ○ [1.7](#RUTX_R_00.07.06.1) RUTX R 00.07.06.1
	- [1.8](#RUTX_R_00.07.06) [RUTX\\_R\\_00.07.06](#RUTX_R_00.07.06)
	- [1.9](#RUTX_R_00.07.05.4) RUTX R 00.07.05.4
	- [1.10](#RUTX_R_00.07.05.3) RUTX R 00.07.05.3
	- [1.11](#RUTX_R_00.07.05) RUTX R 00.07.05
	- $0.12$  RUTX R 00.07.04.5
	- $0.13$  RUTX R 00.07.04.4
	- [1.14](#RUTX_R_00.07.04.3) RUTX R 00.07.04.3
	- $\circ$  [1.15](#RUTX_R_00.07.04.2) RUTX R 00.07.04.2
	- $0.116$  RUTX R 00.07.04.1  $0.17$  RUTX R 00.07.03.4
	- [1.18](#RUTX_R_00.07.03.3) RUTX R 00.07.03.3
	- $0.119$  RUTX R 00.07.03.2
	- $\circ$  [1.20](#RUTX_R_00.07.03.1) RUTX R 00.07.03.1
	- **0 [1.21](#RUTX_R_00.07.03) RUTX R 00.07.03**
	- [1.22](#RUTX_R_00.07.02.7) [RUTX\\_R\\_00.07.02.7](#RUTX_R_00.07.02.7)
	- [1.23](#RUTX_R_00.07.02.6) RUTX R 00.07.02.6
	- $0.1.24$  $0.1.24$  RUTX R 00.07.02.5
	- [1.25](#RUTX_R_00.07.02.4) RUTX R 00.07.02.4
	- o [1.26](#RUTX_R_00.07.02.2) RUTX R 00.07.02.2
	- o [1.27](#RUTX_R_00.07.02.1) RUTX R 00.07.02.1
	- [1.28](#RUTX_R_00.07.02) [RUTX\\_R\\_00.07.02](#RUTX_R_00.07.02)
- [2](#Zipped_Packages_.28from_07.00_to_07.02.29) [Zipped Packages \(from 07.00 to 07.02\)](#Zipped_Packages_.28from_07.00_to_07.02.29)

## **Packages (from 07.02)**

Per version individual packages, as well as a zipped archive of all packages, can be downloaded here. The links will redirect to an instant download from our package repository.

**Note:** Older FW package lists will be collapsed by default. Press **[Expand]** on the right side to display the list.

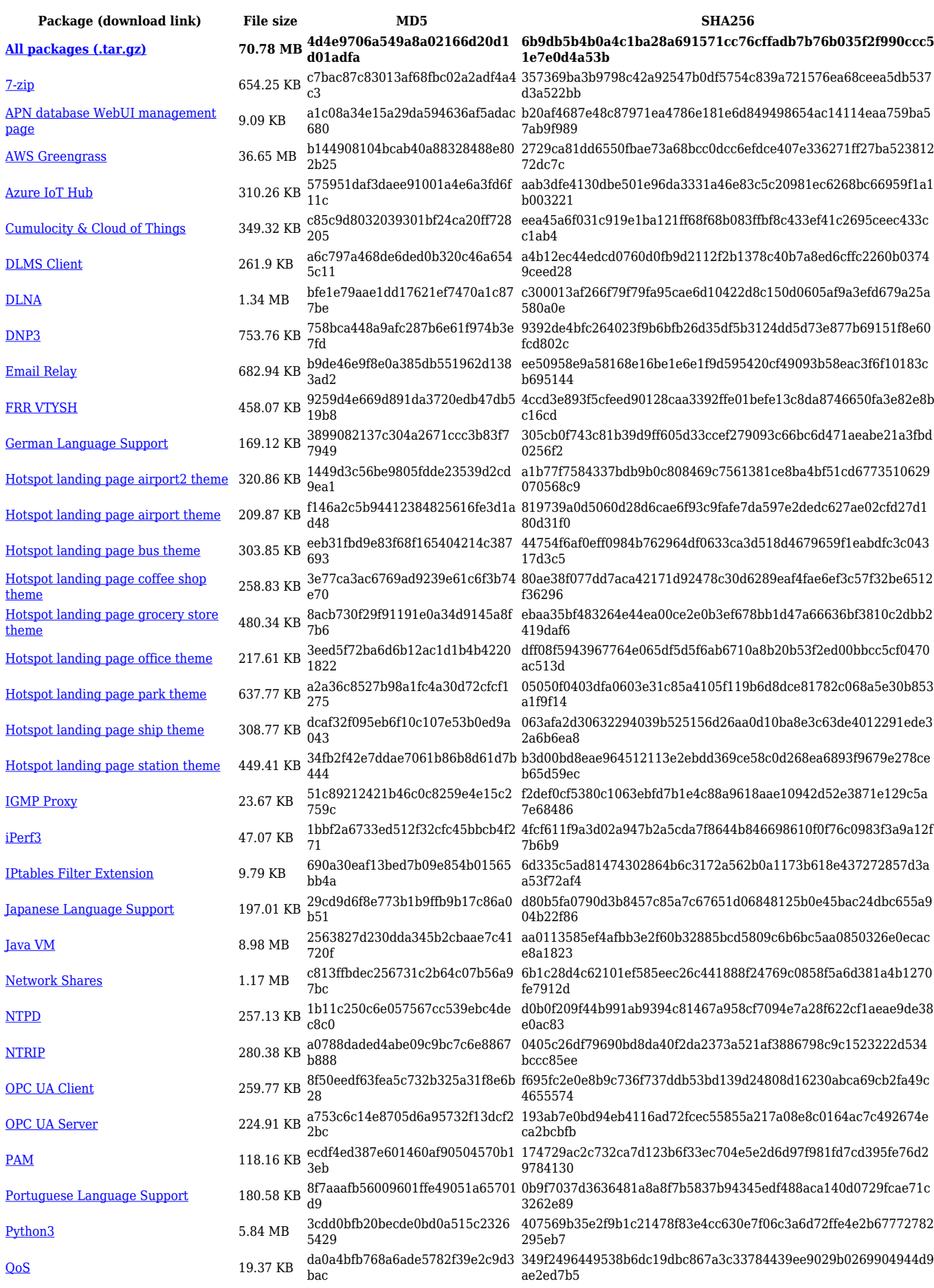

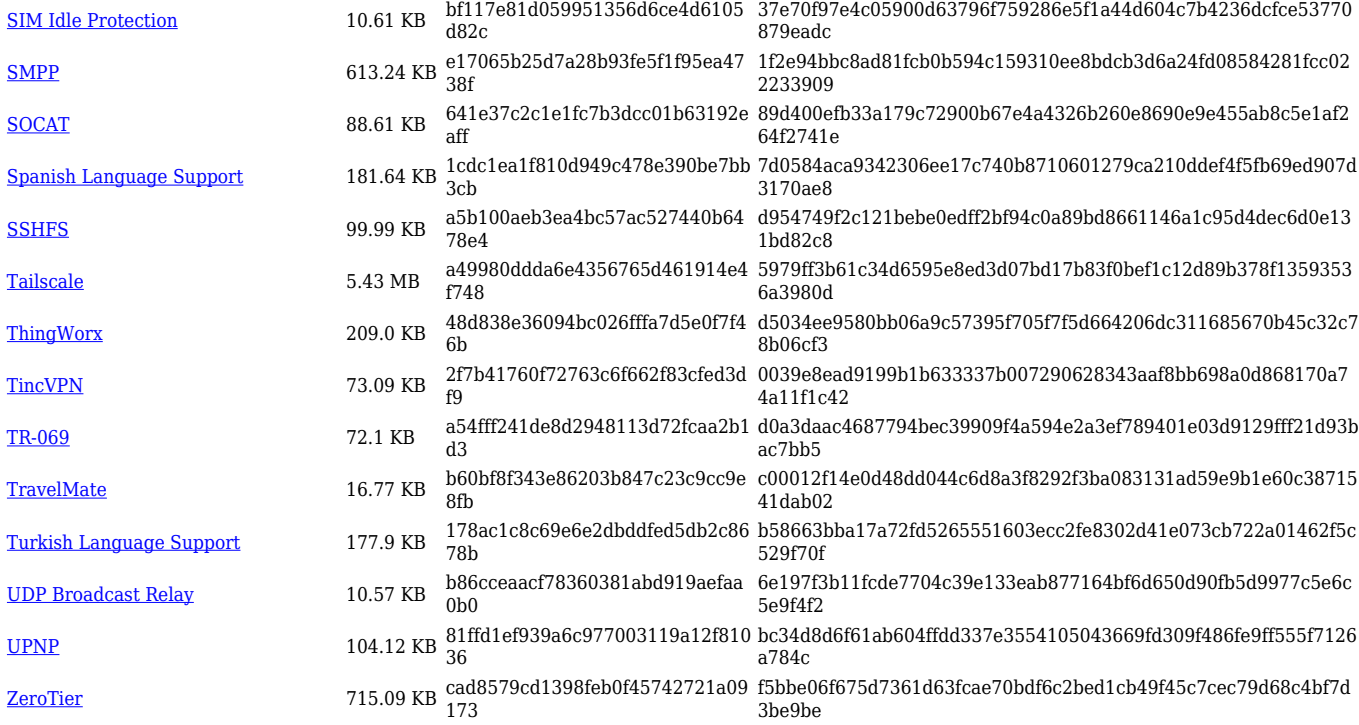

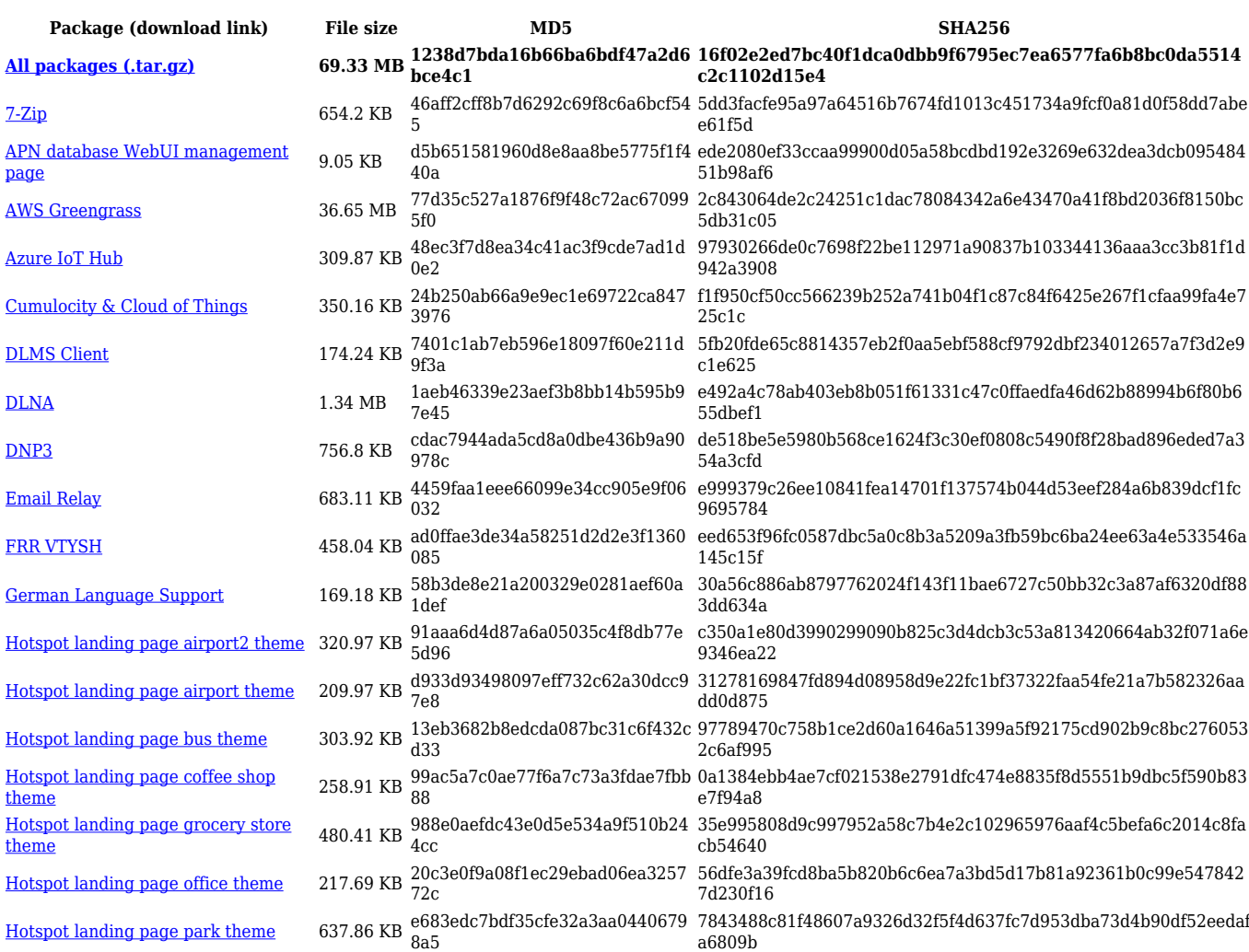

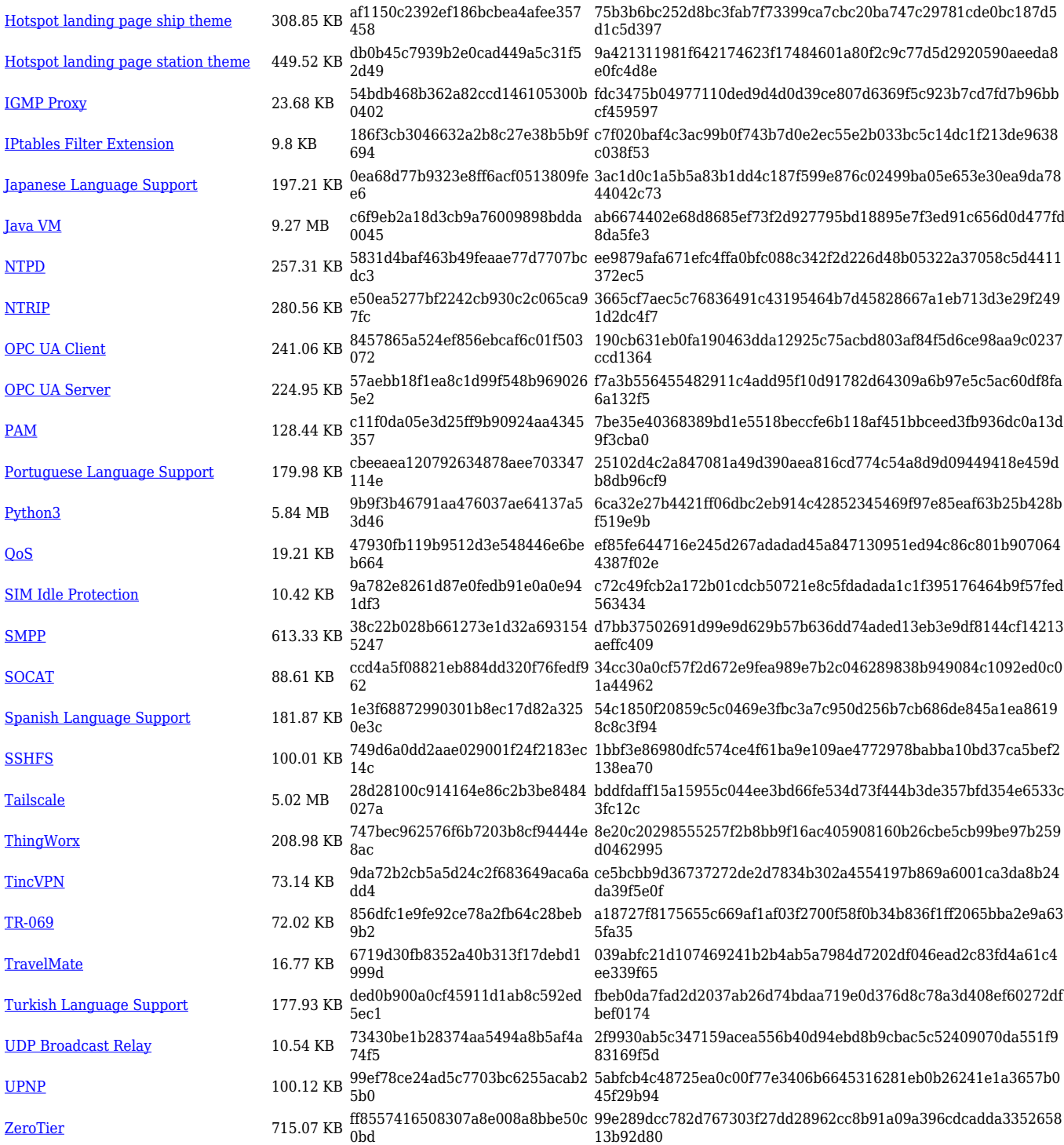

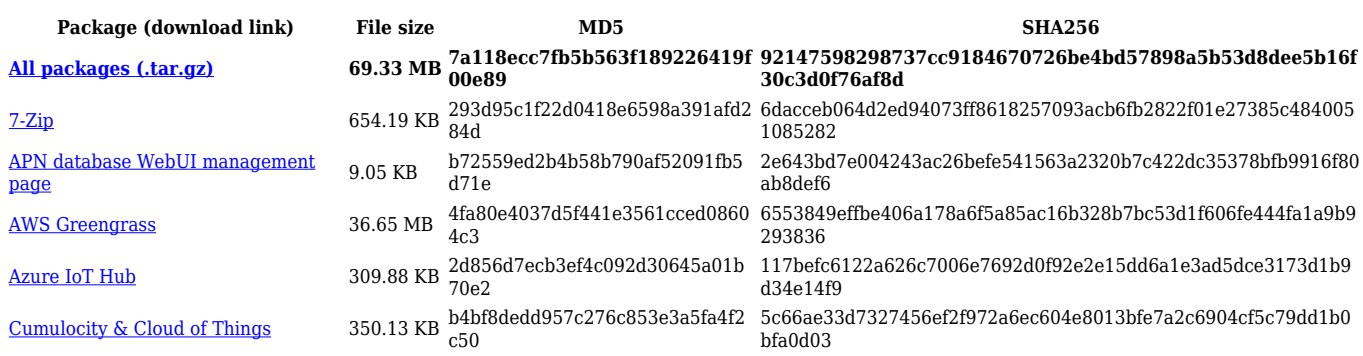

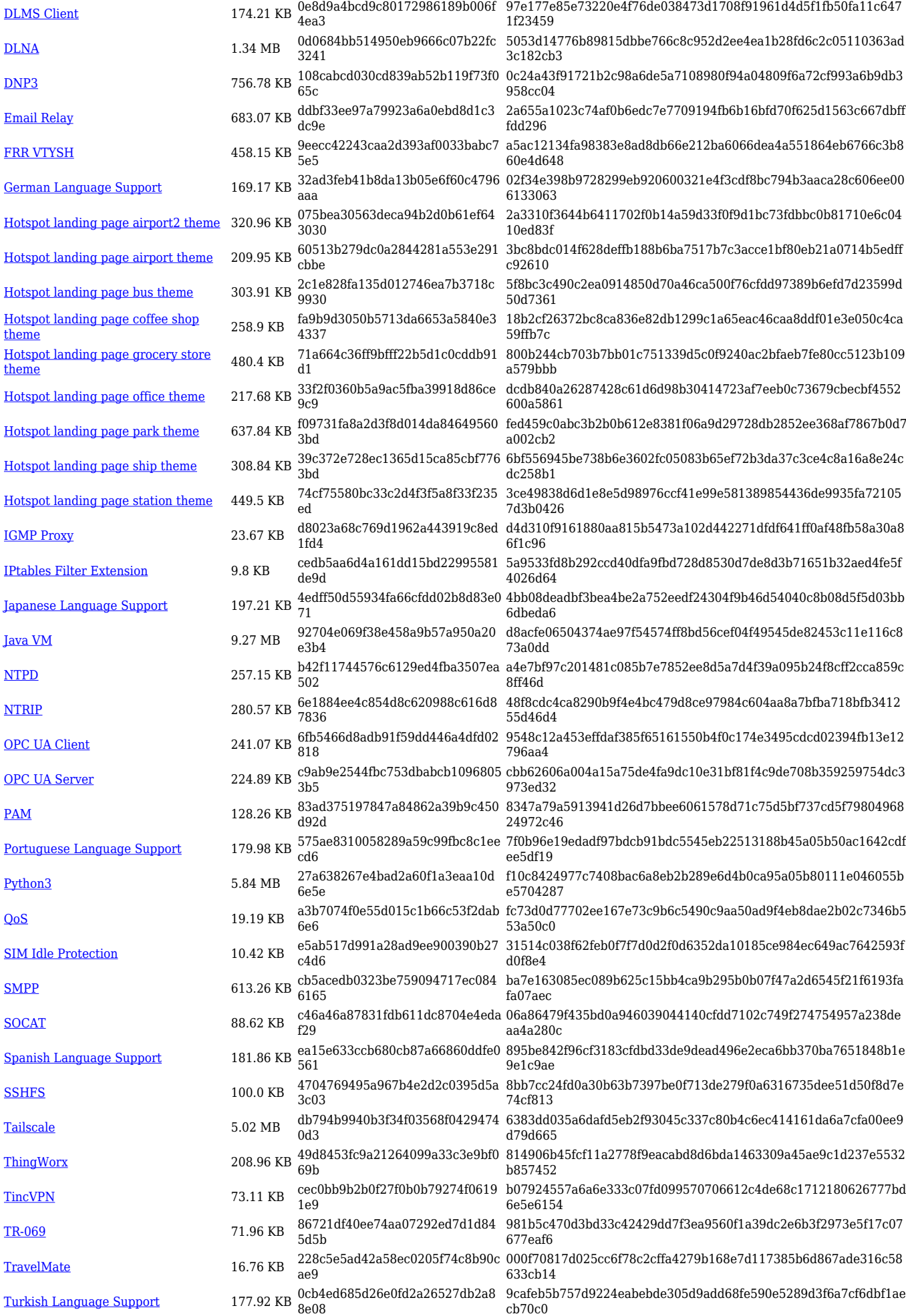

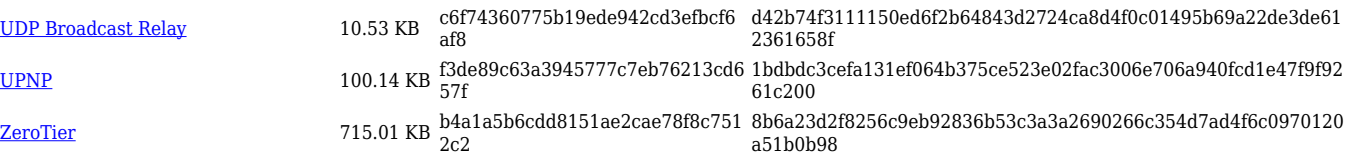

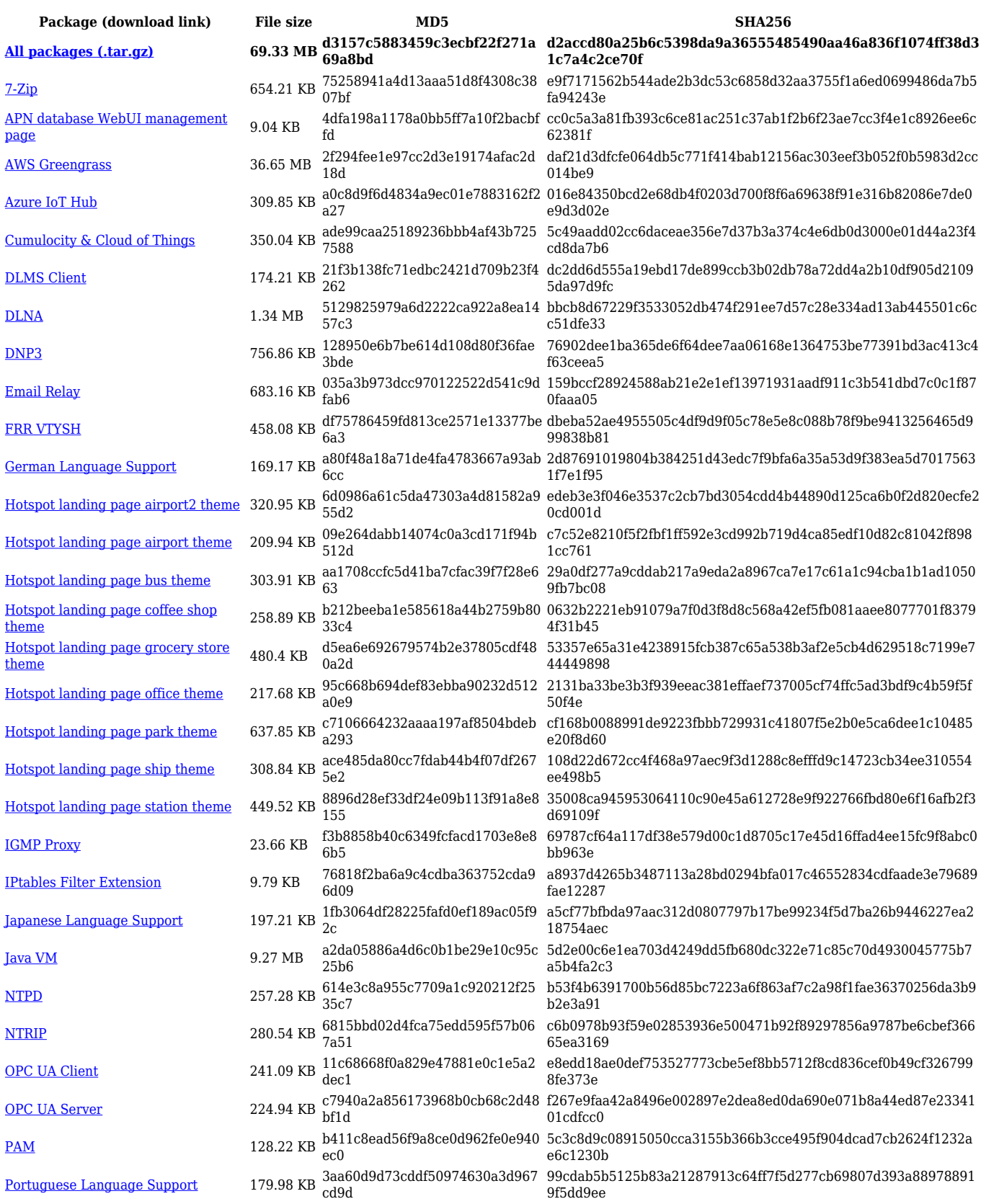

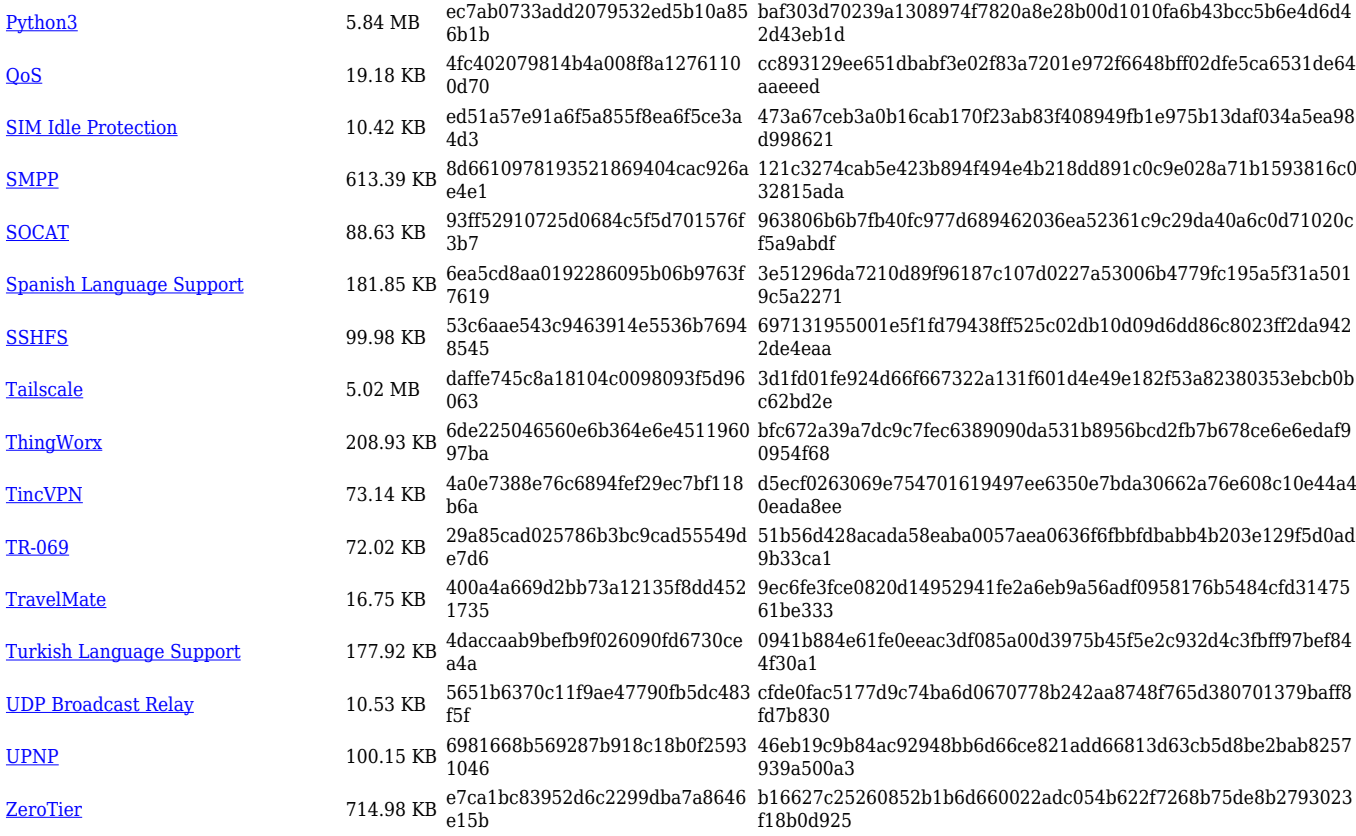

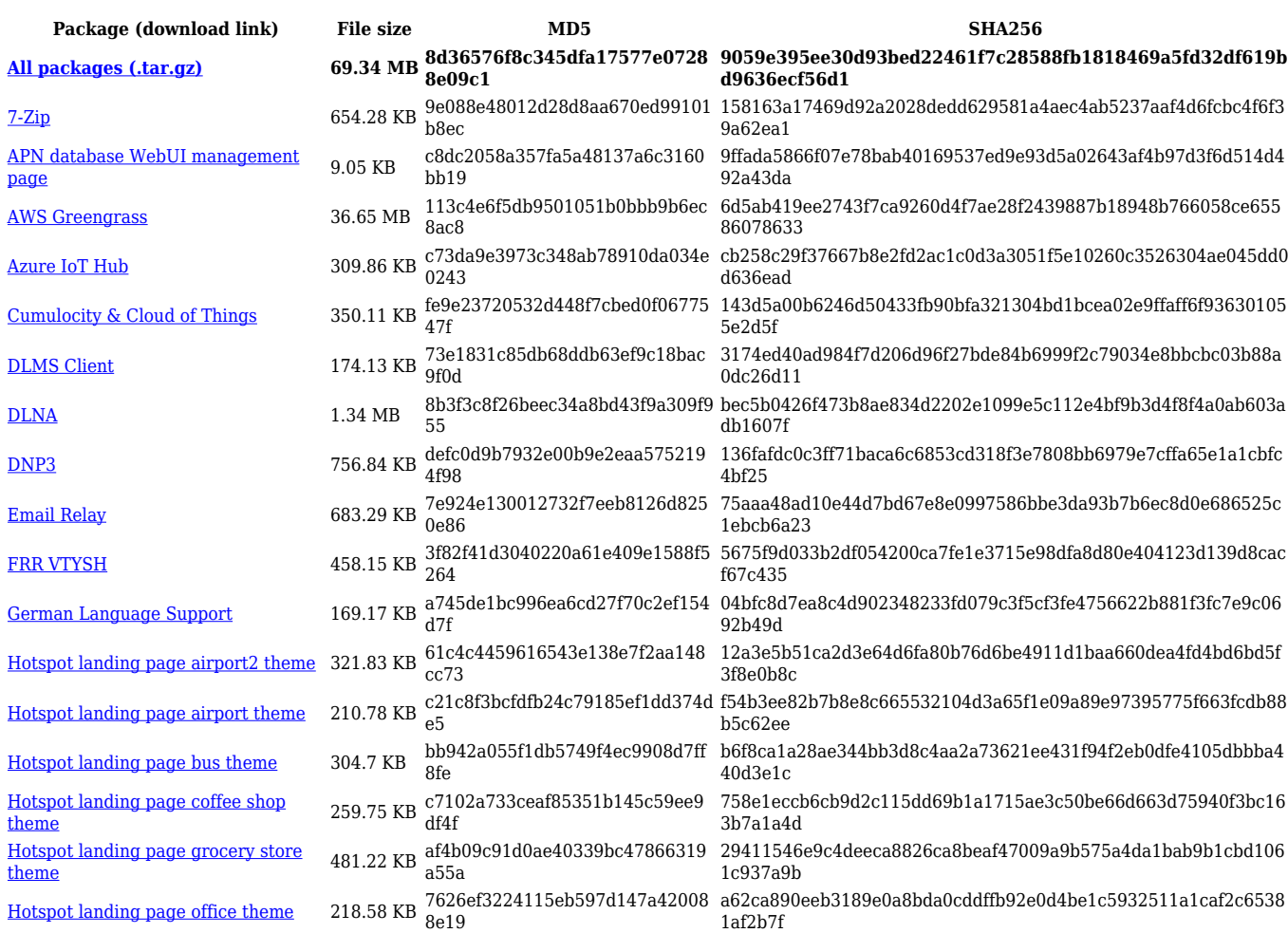

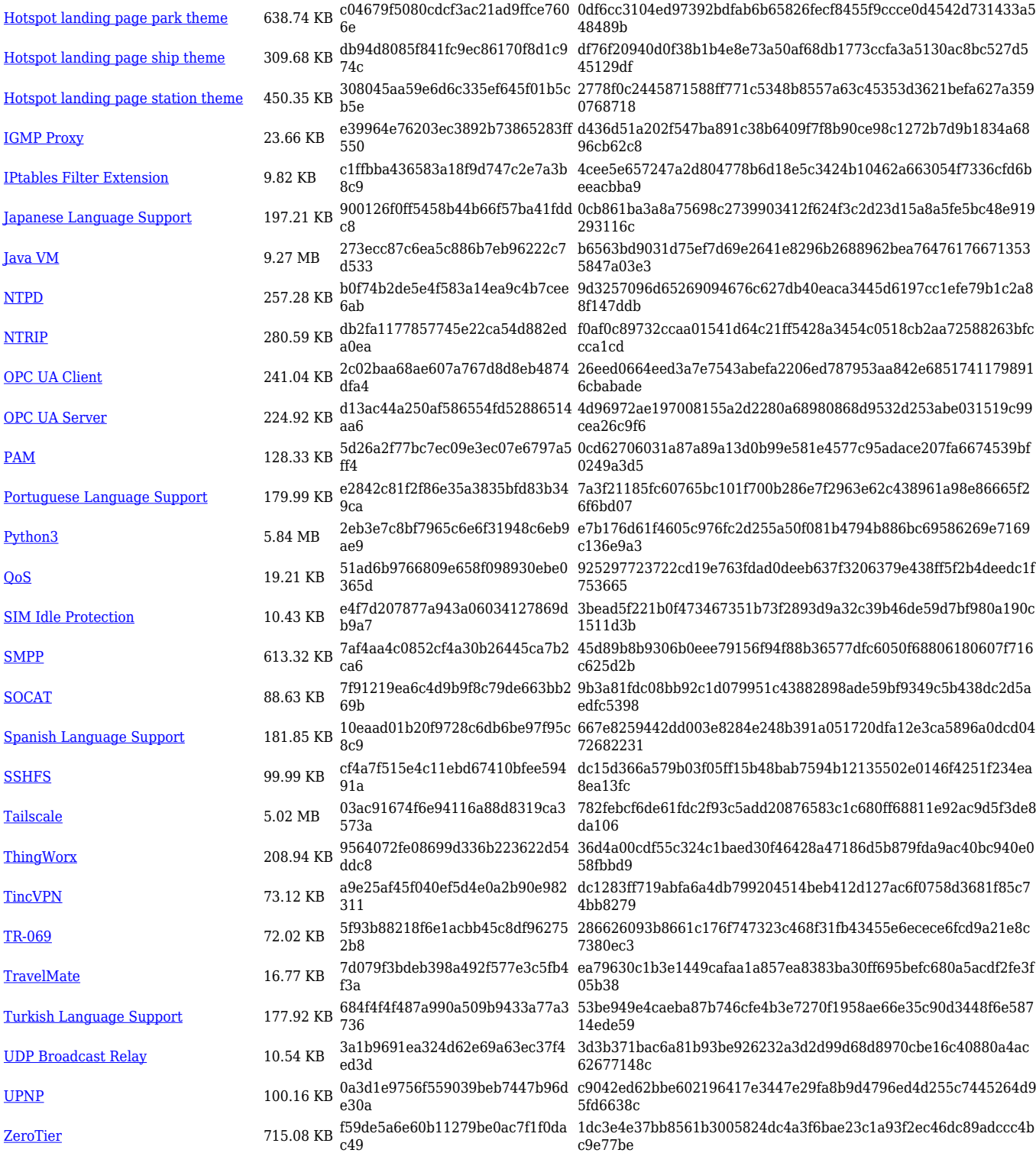

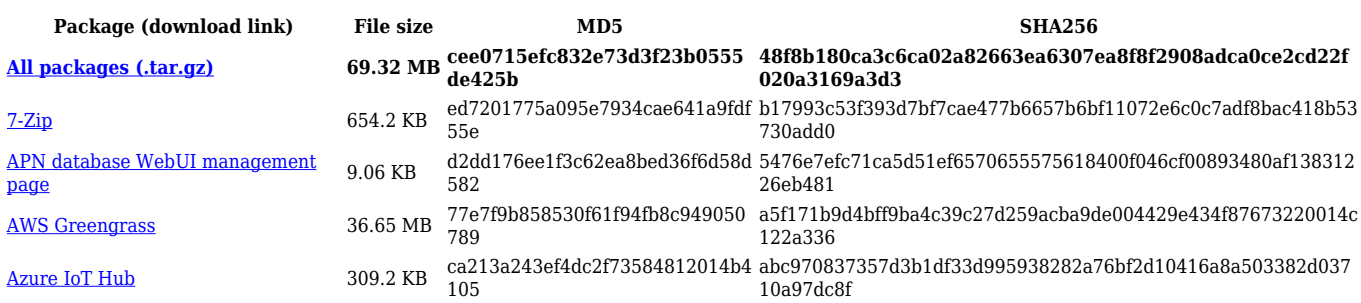

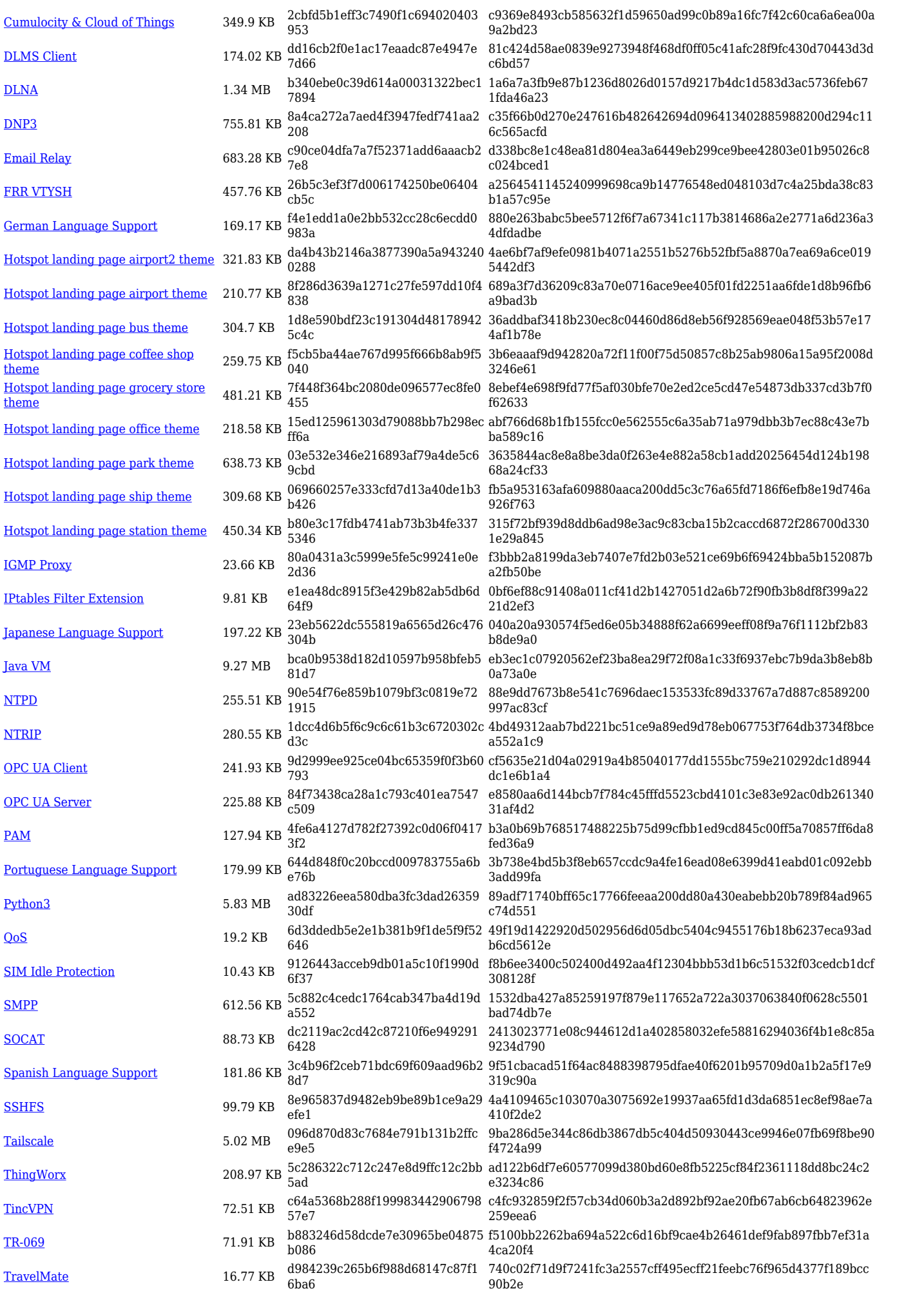

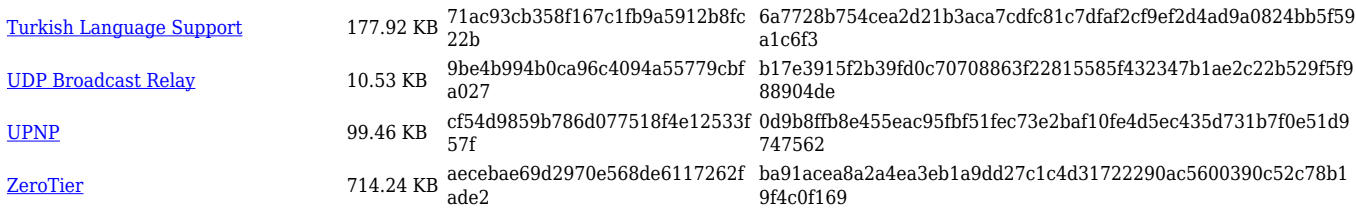

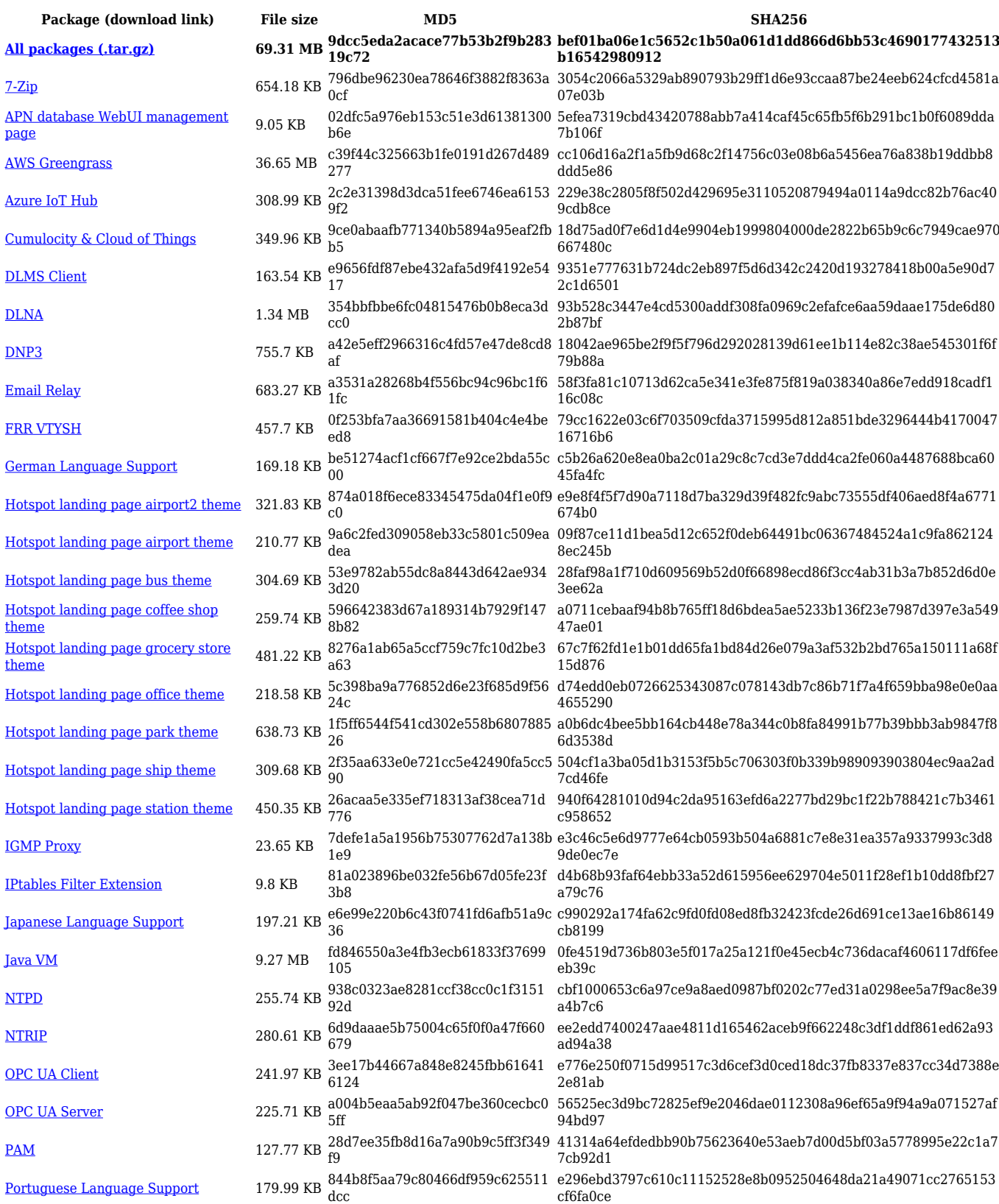

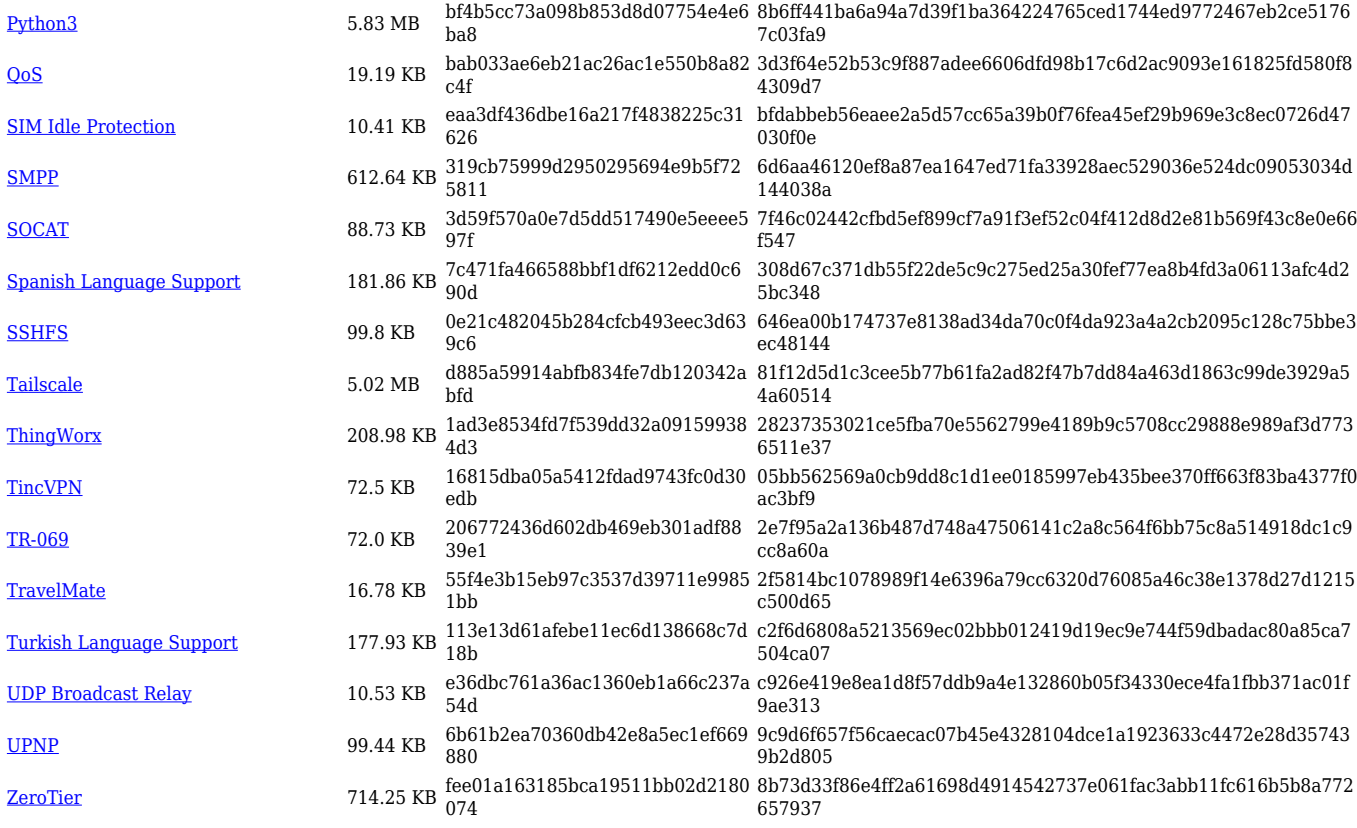

#### **RUTX\_R\_00.07.06**

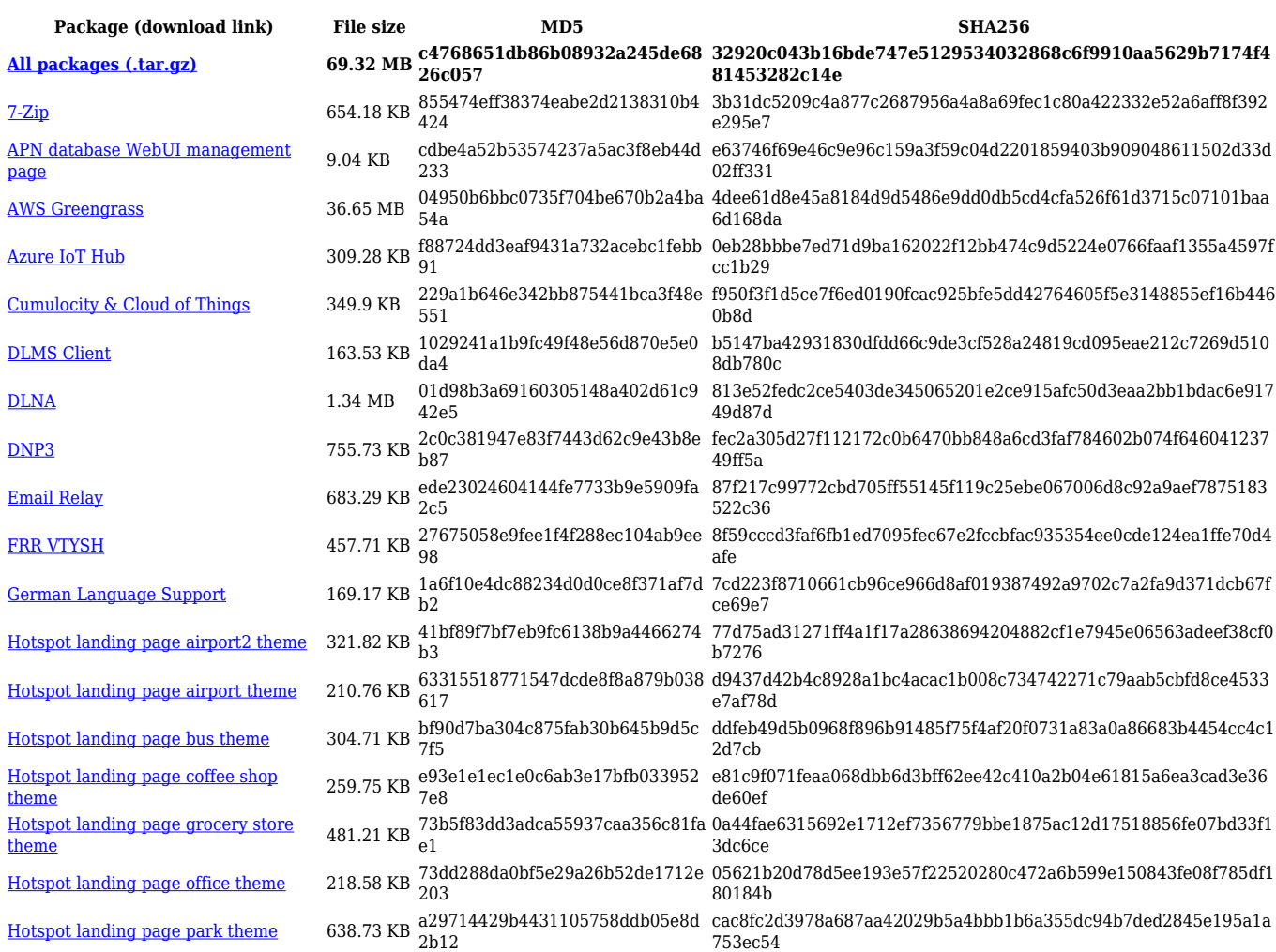

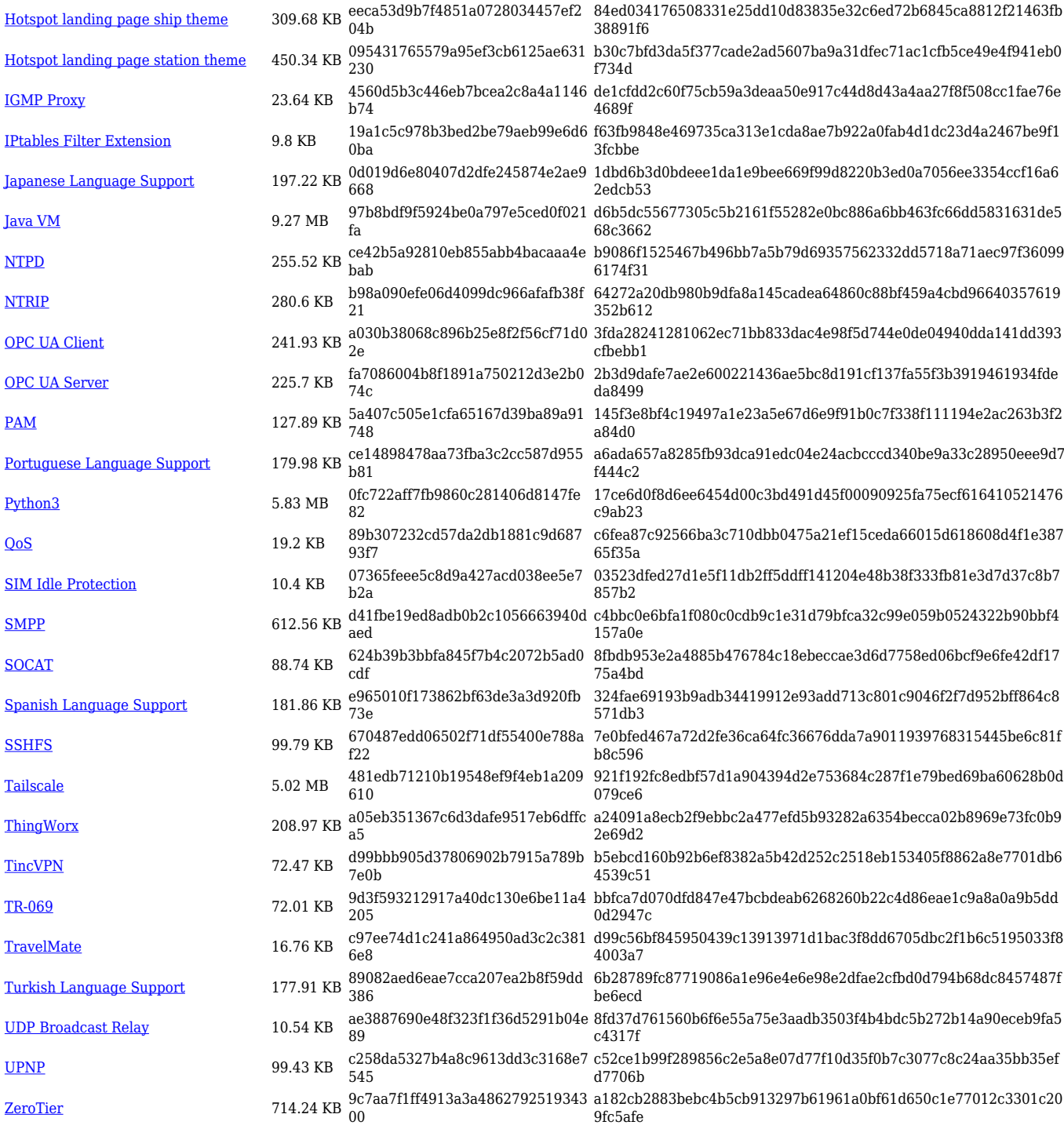

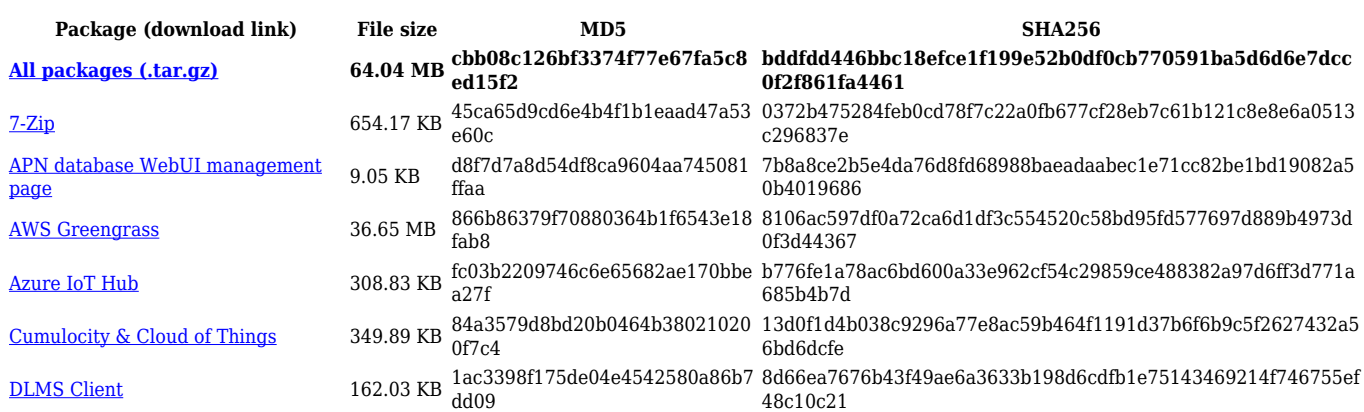

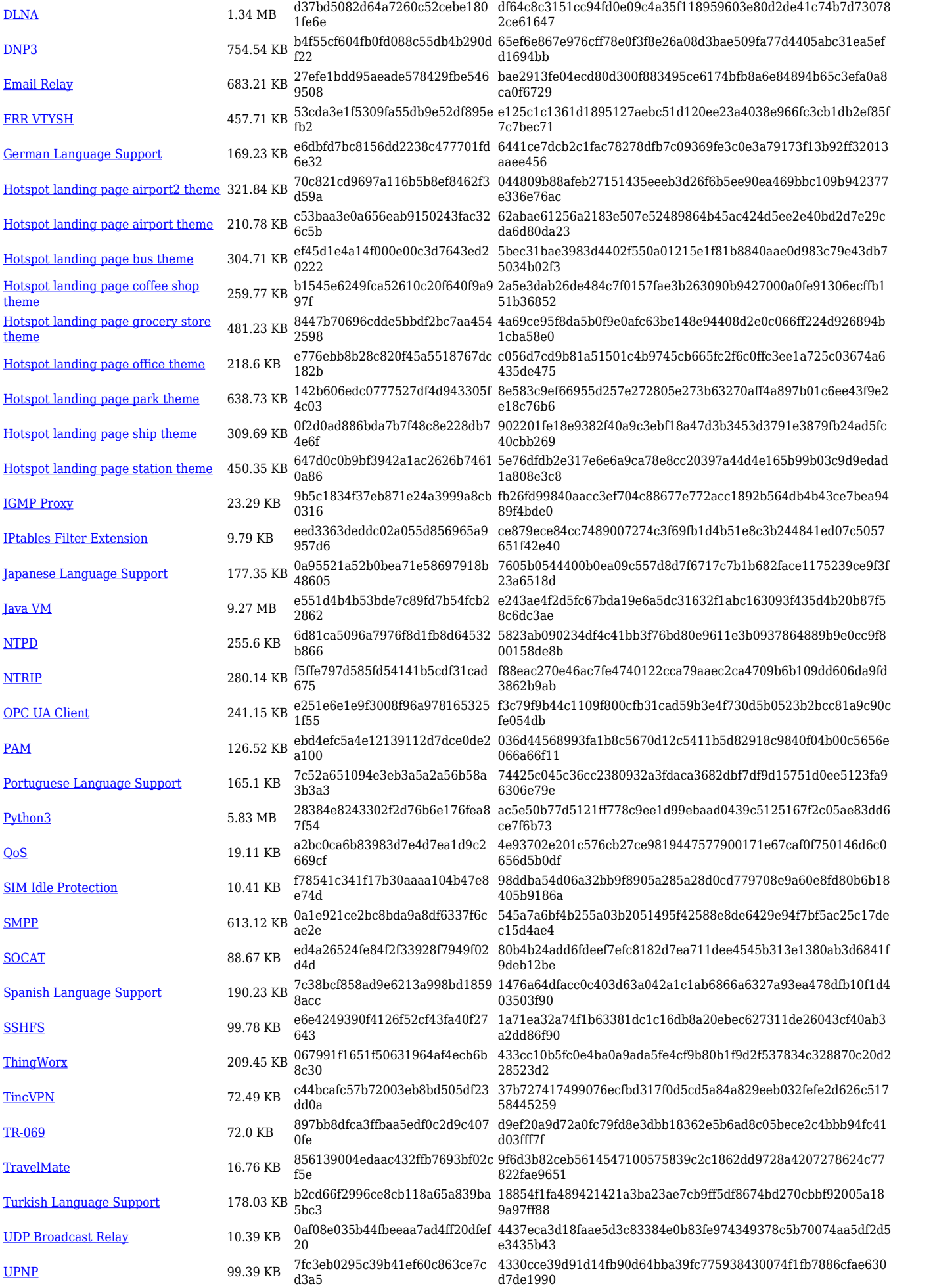

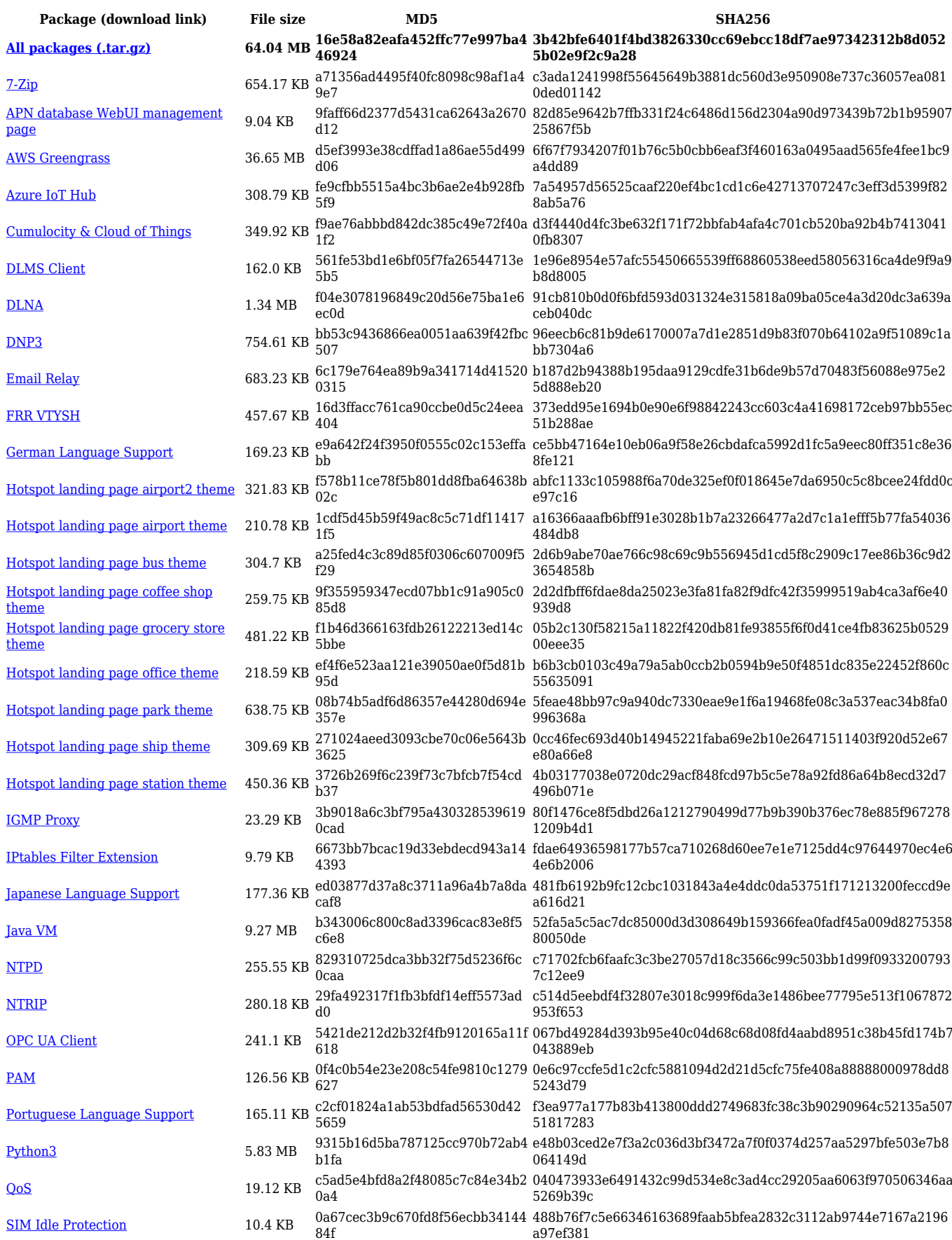

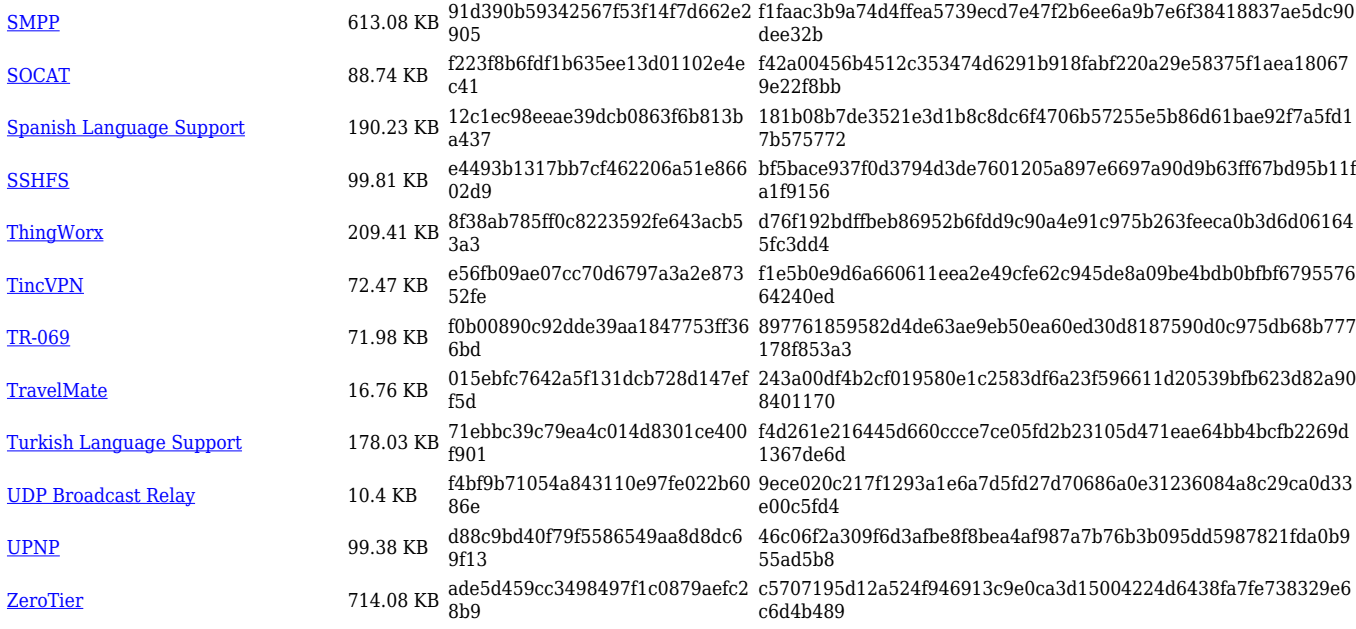

## **RUTX\_R\_00.07.05**

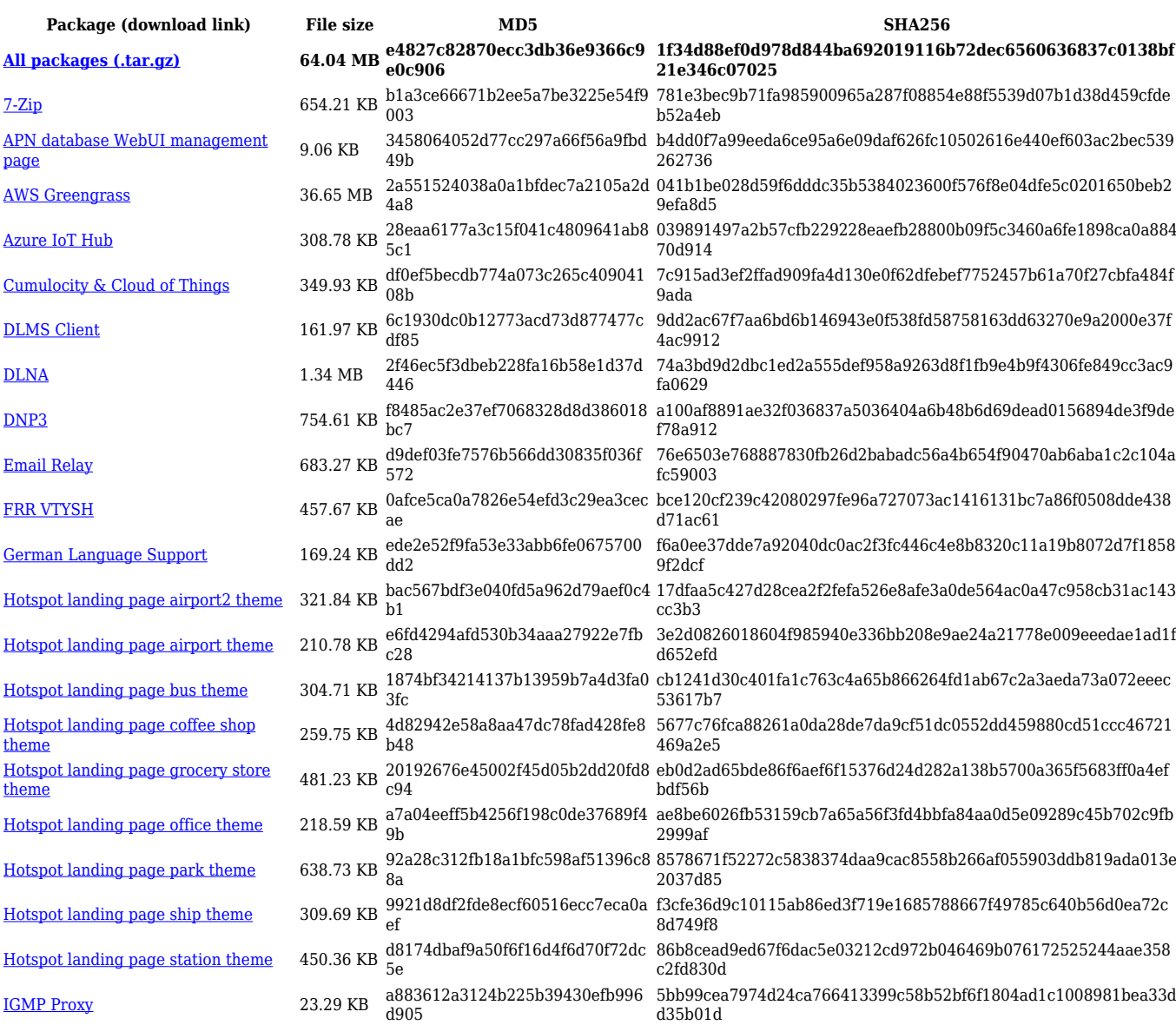

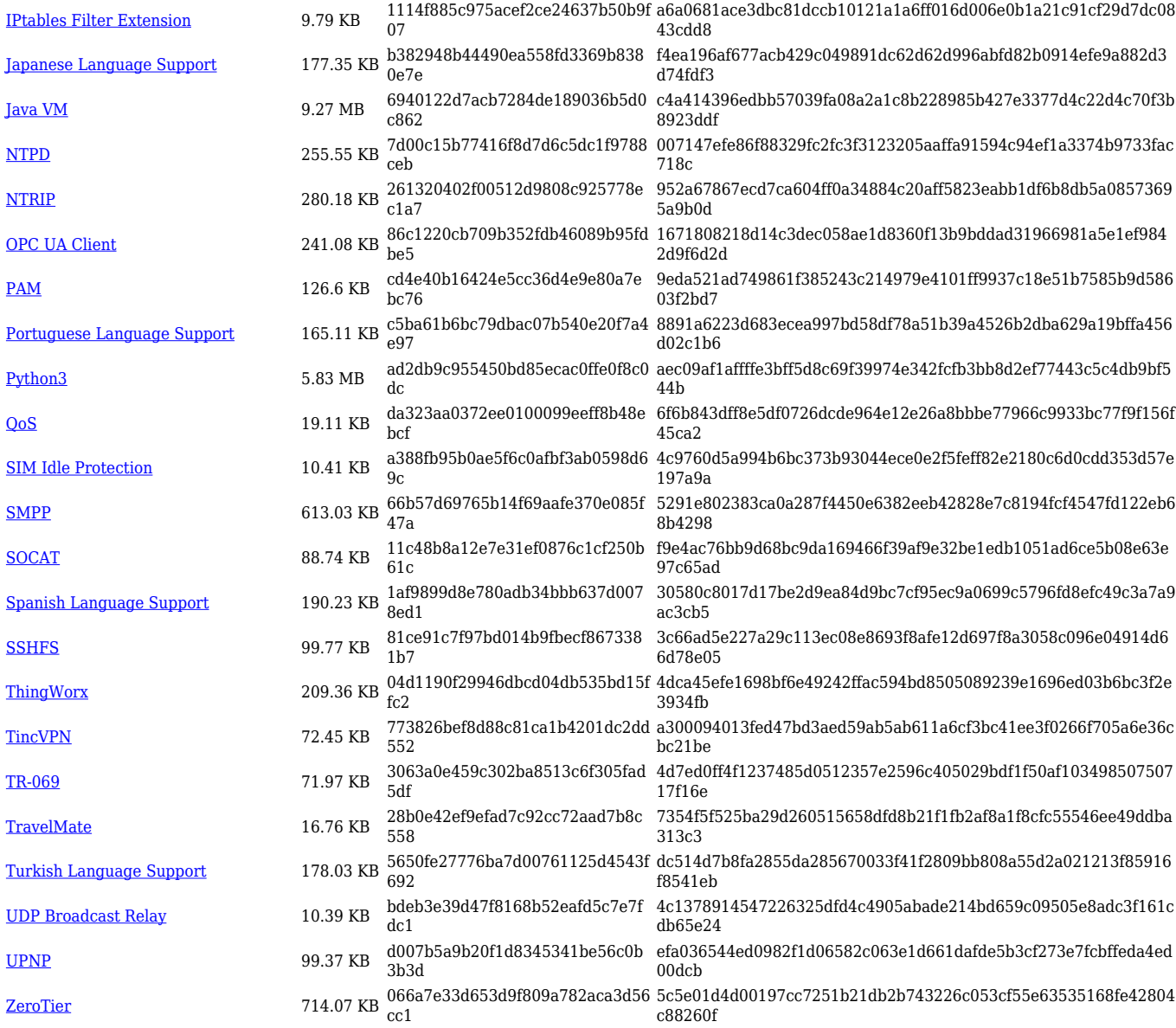

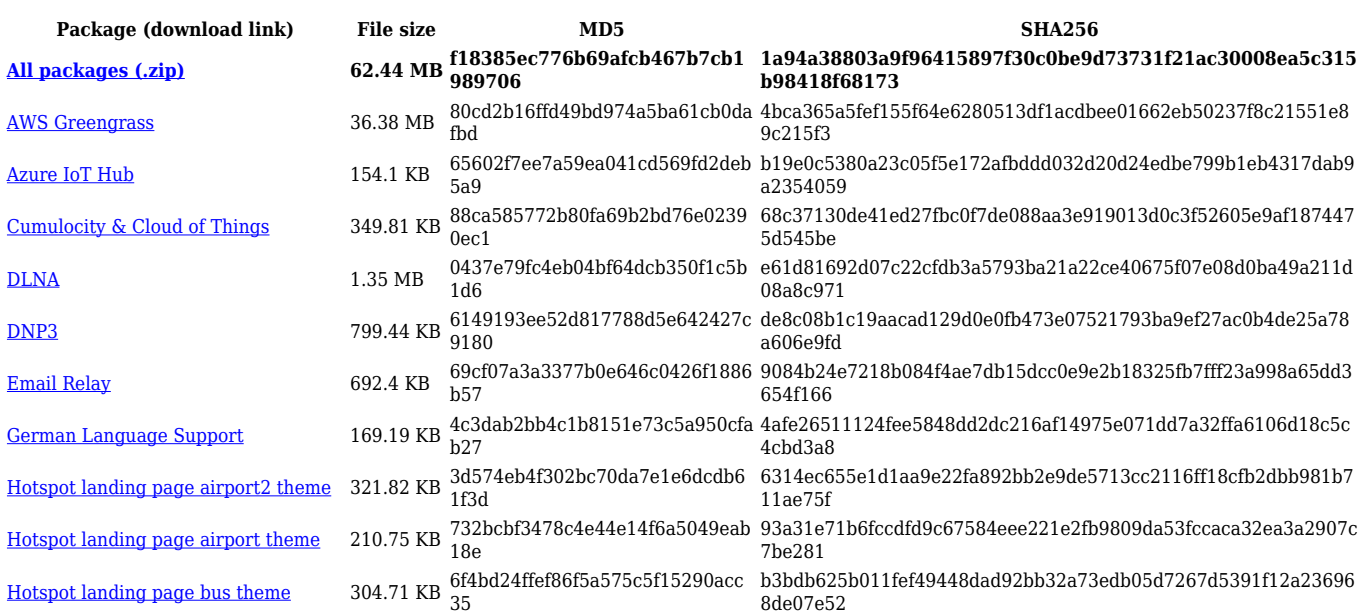

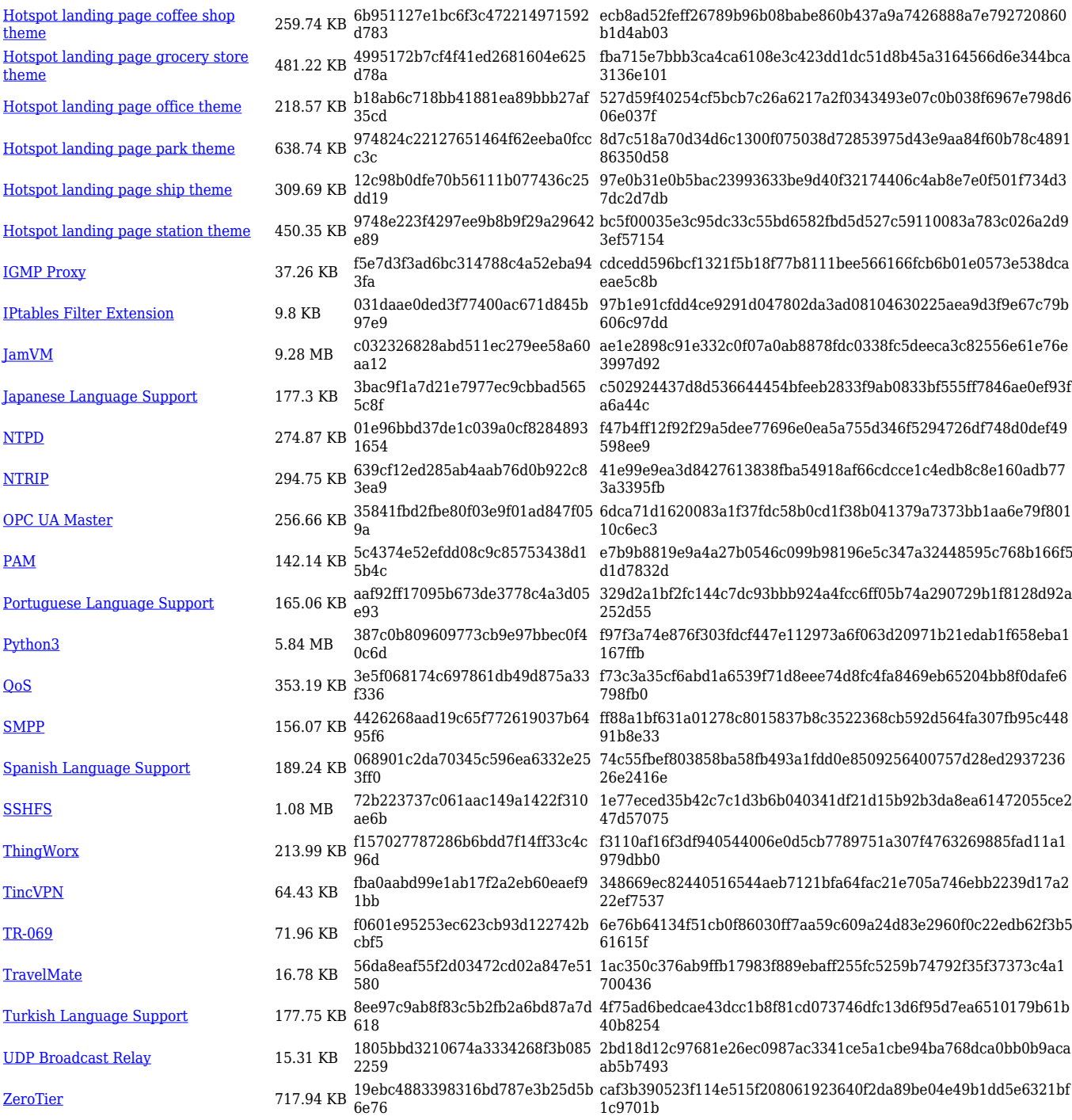

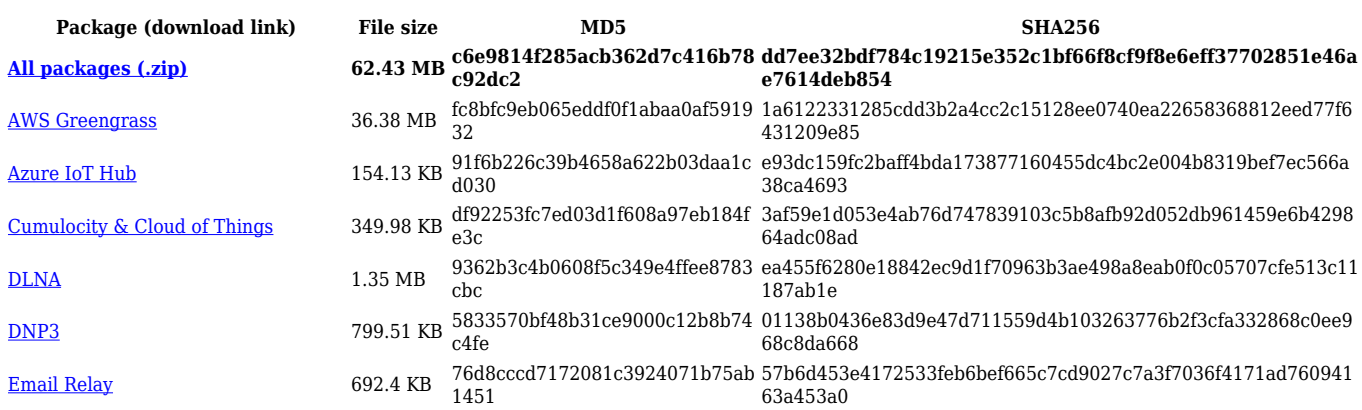

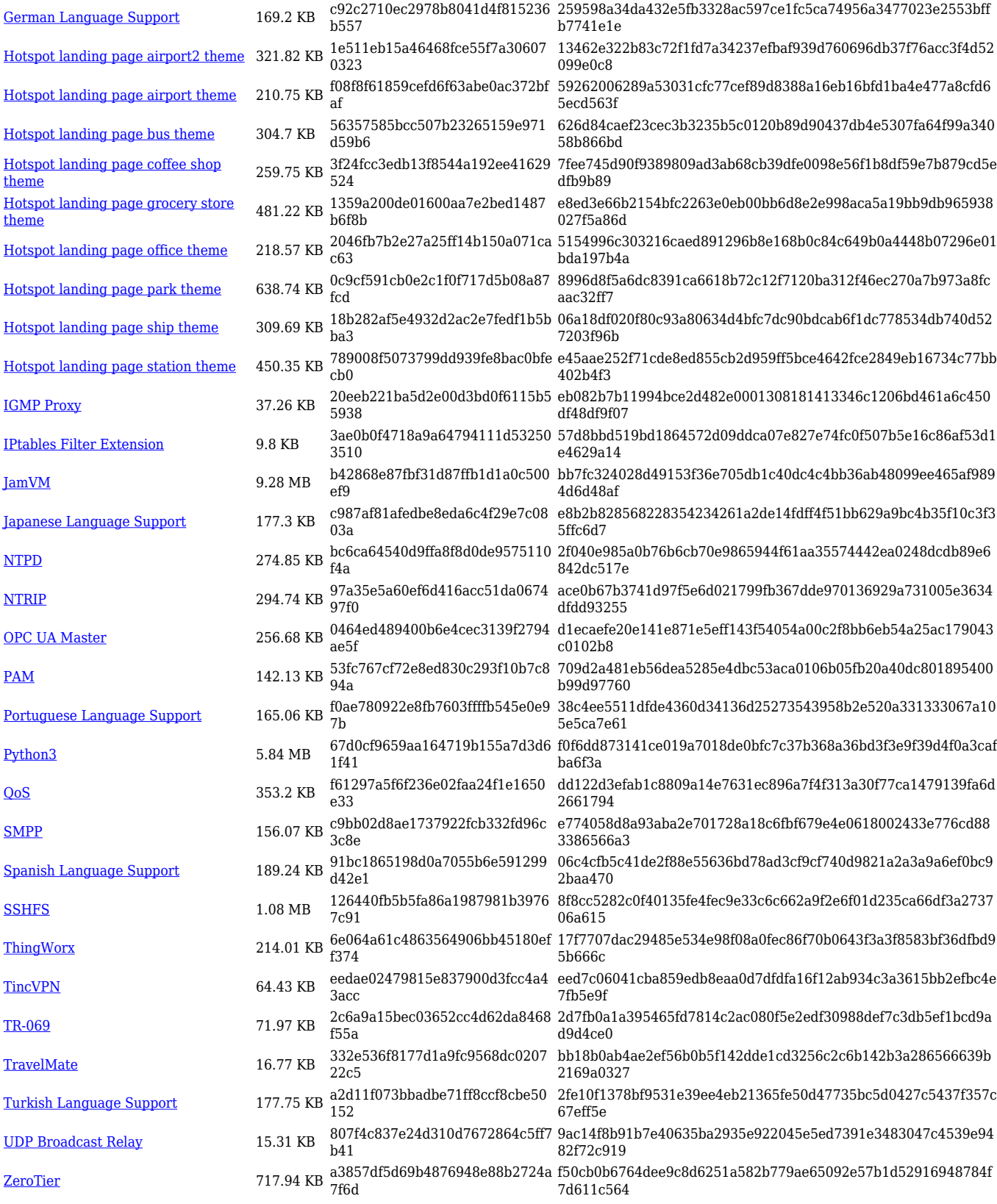

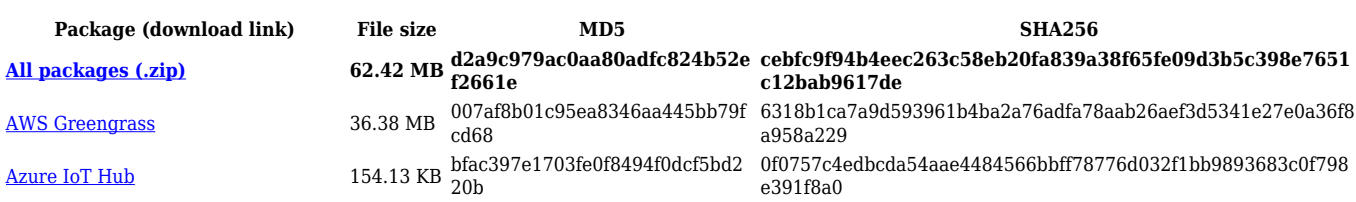

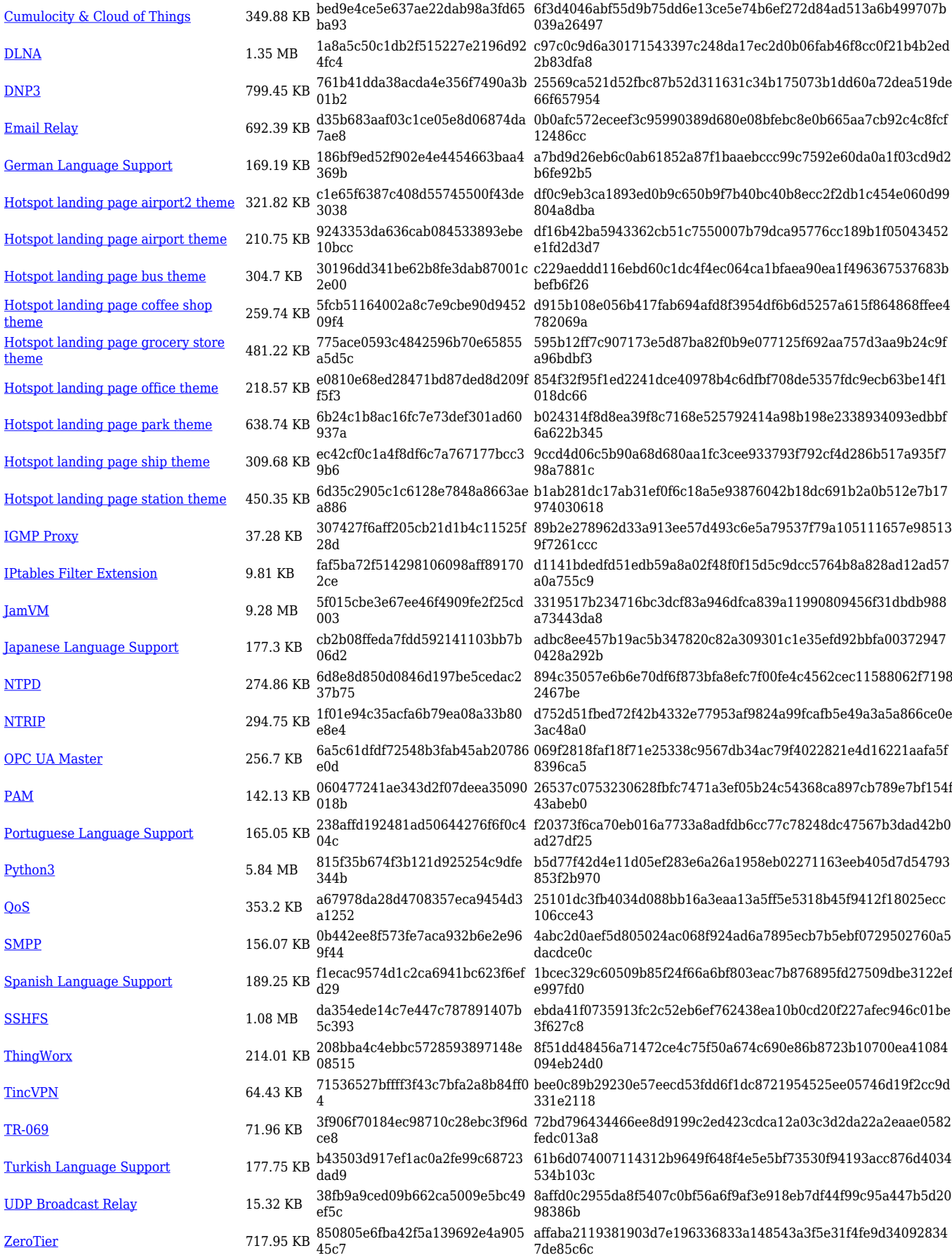

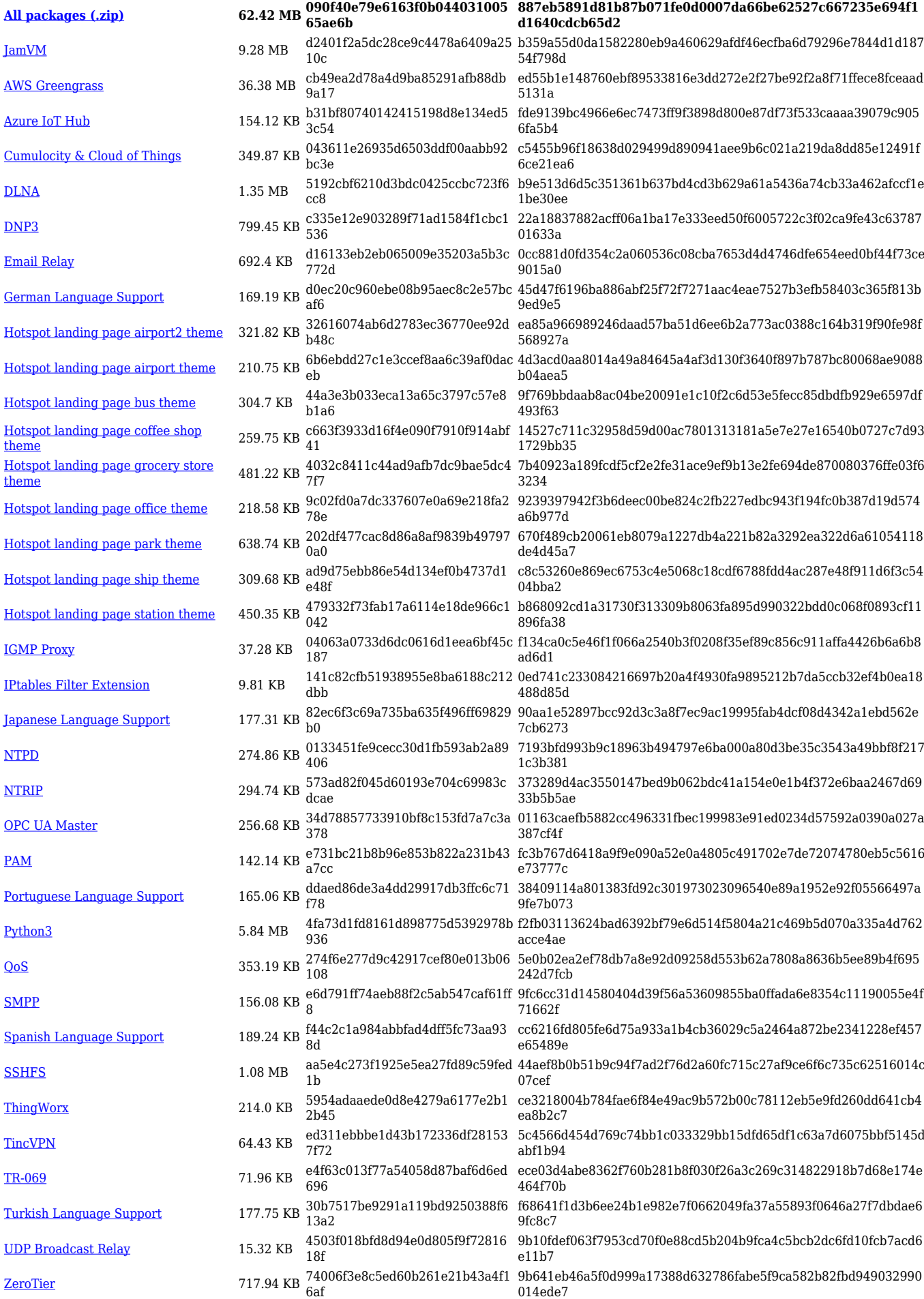

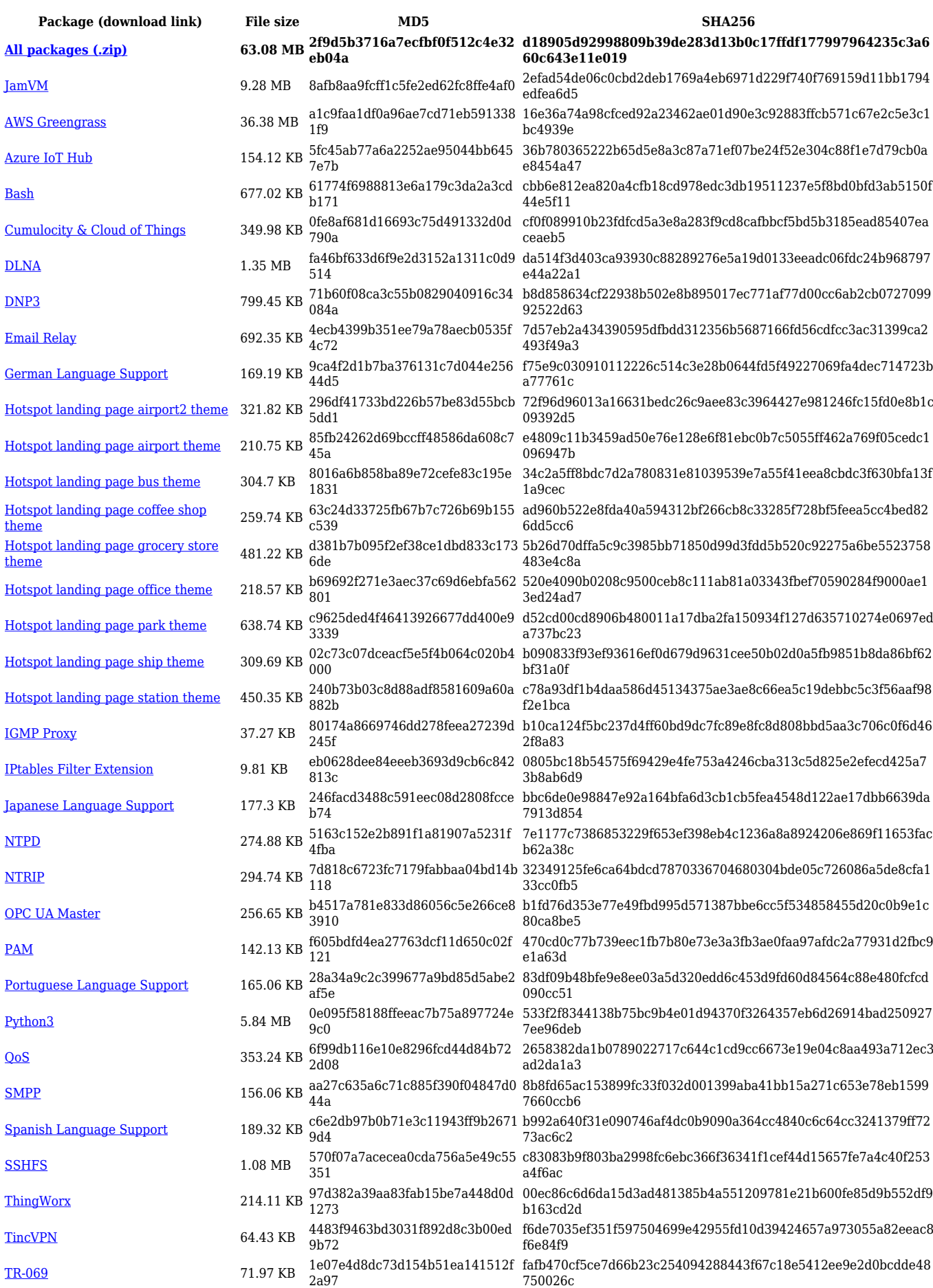

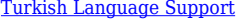

[Turkish Language Support](https://opkg.teltonika-networks.com/32eda8b23ec565ad124a3396e8c090f86d75622998ae2f2735ceb118b08f5b5c/wiki/turkish_language_support.tar.gz) 177.75 KB 60fd913278659a12f9eb580b0116 8b26 10d10e11282b020d1aed913c81a49250988e5be9db7ac85868a4f3b 19ded5e6f [UDP Broadcast Relay](https://opkg.teltonika-networks.com/32eda8b23ec565ad124a3396e8c090f86d75622998ae2f2735ceb118b08f5b5c/wiki/udp_broadcast_relay.tar.gz) 15.31 KB fa90c24dd1e3849f498168b2386a 8cb2 58696454b4ff28dc5c467d1e2a1084ec4ccf36ad9c83087e6015f3198 8917969 [ZeroTier](https://opkg.teltonika-networks.com/32eda8b23ec565ad124a3396e8c090f86d75622998ae2f2735ceb118b08f5b5c/wiki/zerotier.tar.gz) 717.94 KB 796461861d1fcc0cd57ae3fe81379 8ef 78e53e7180857e641c9758d7327b299f8fb3dde34b574d7ec9eecf35 9f734207

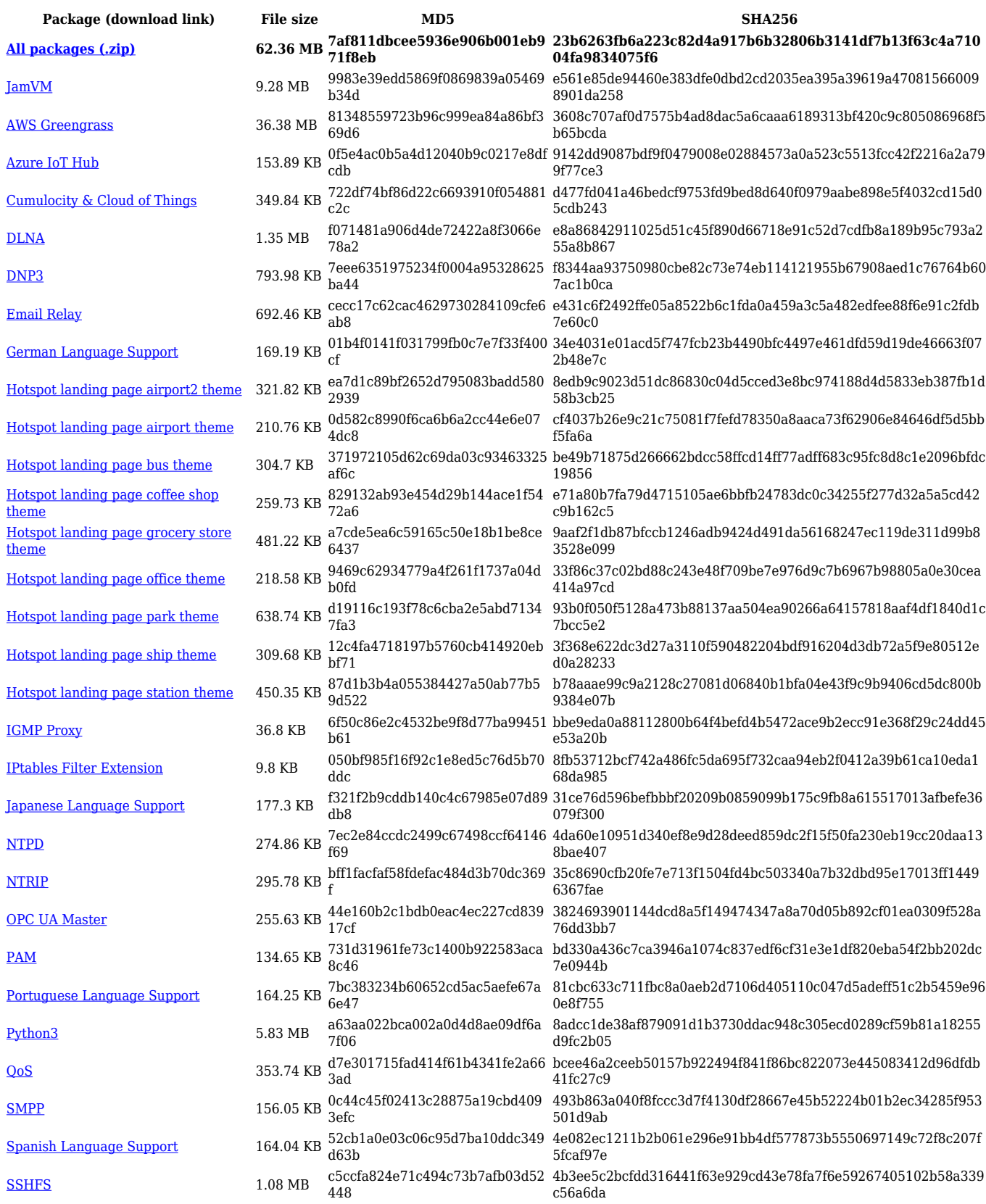

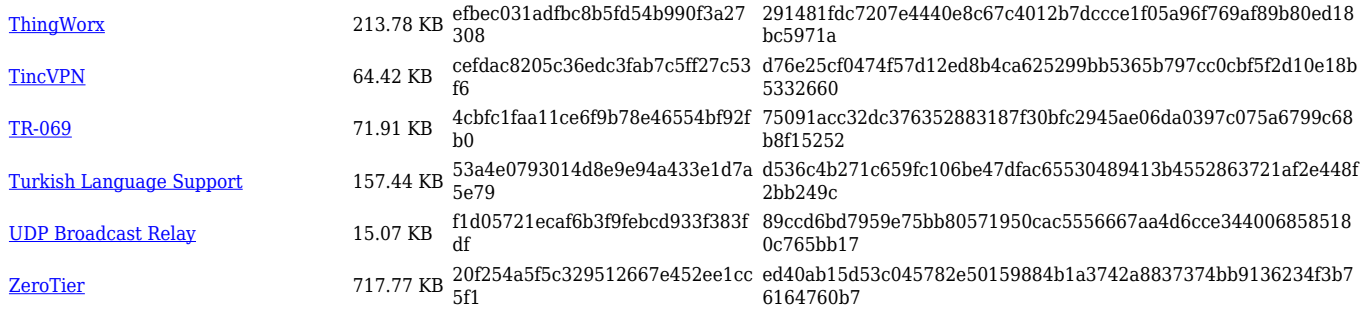

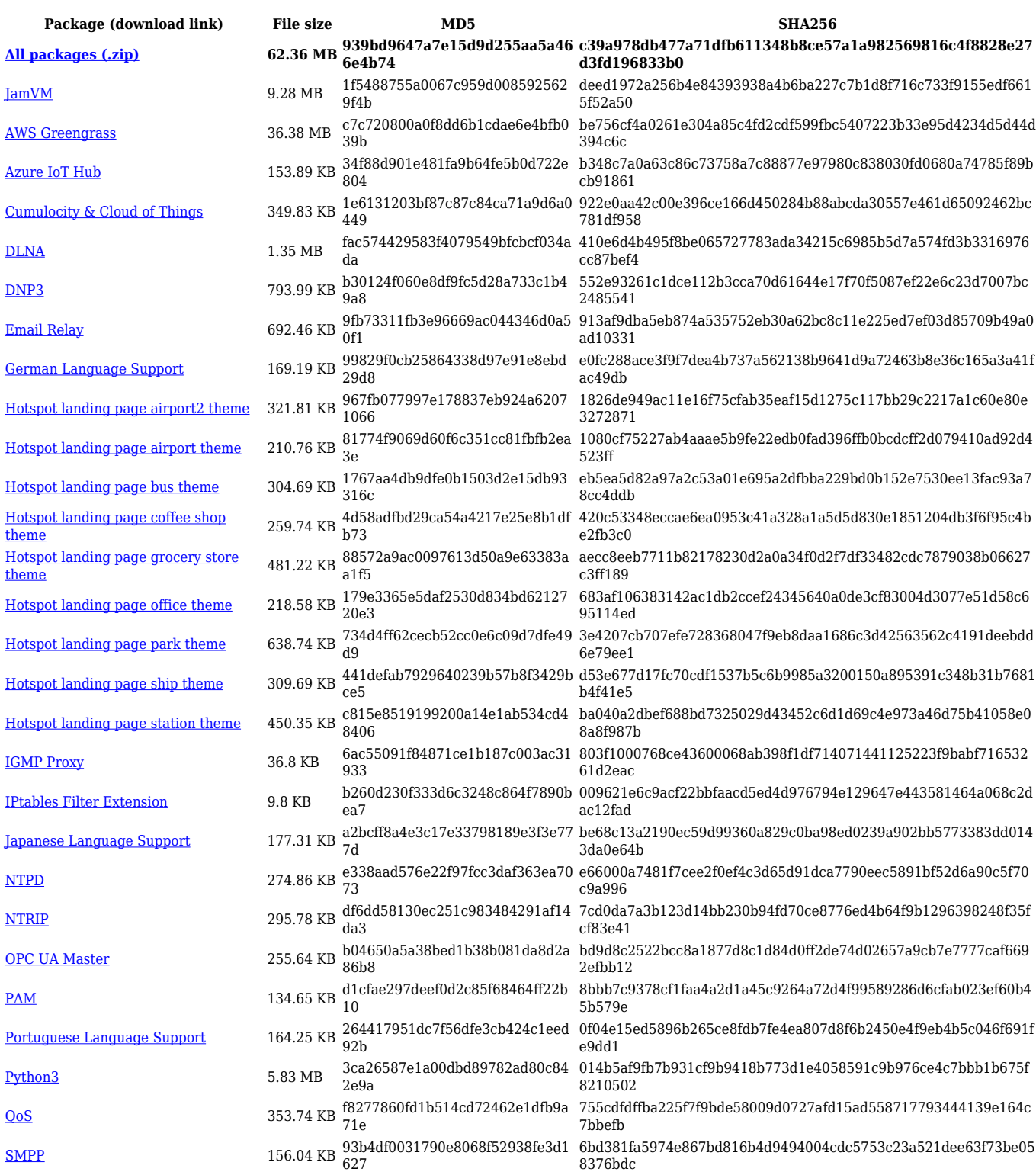

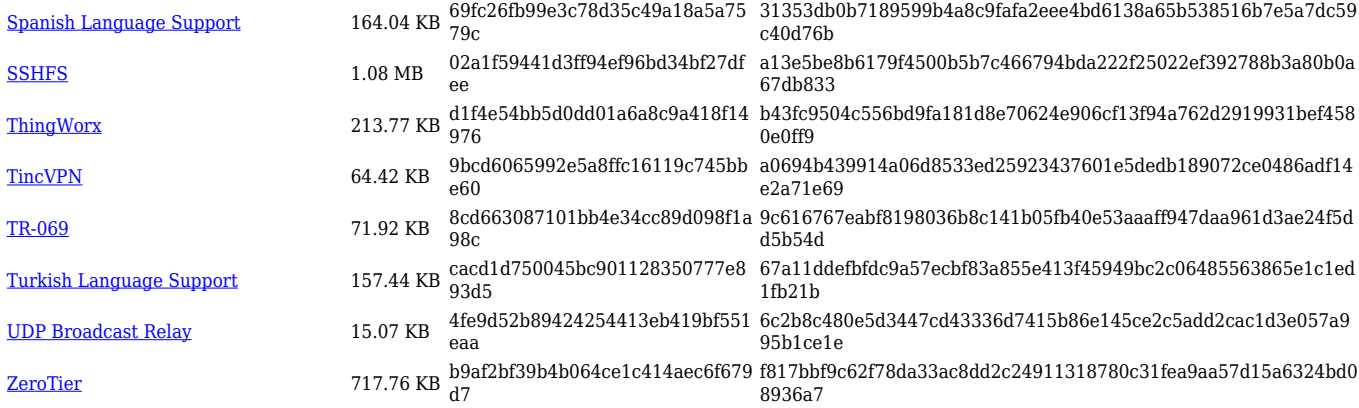

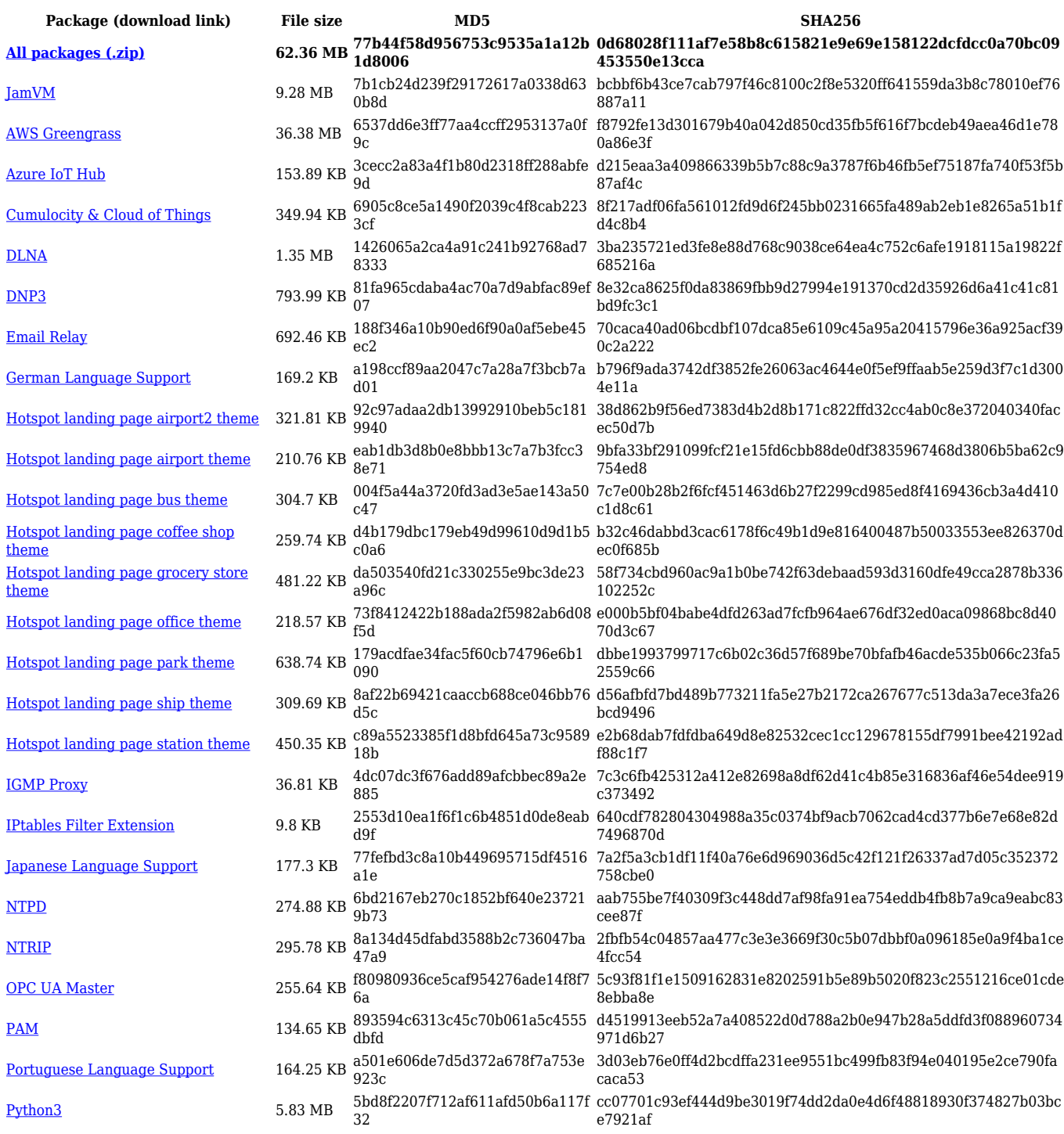

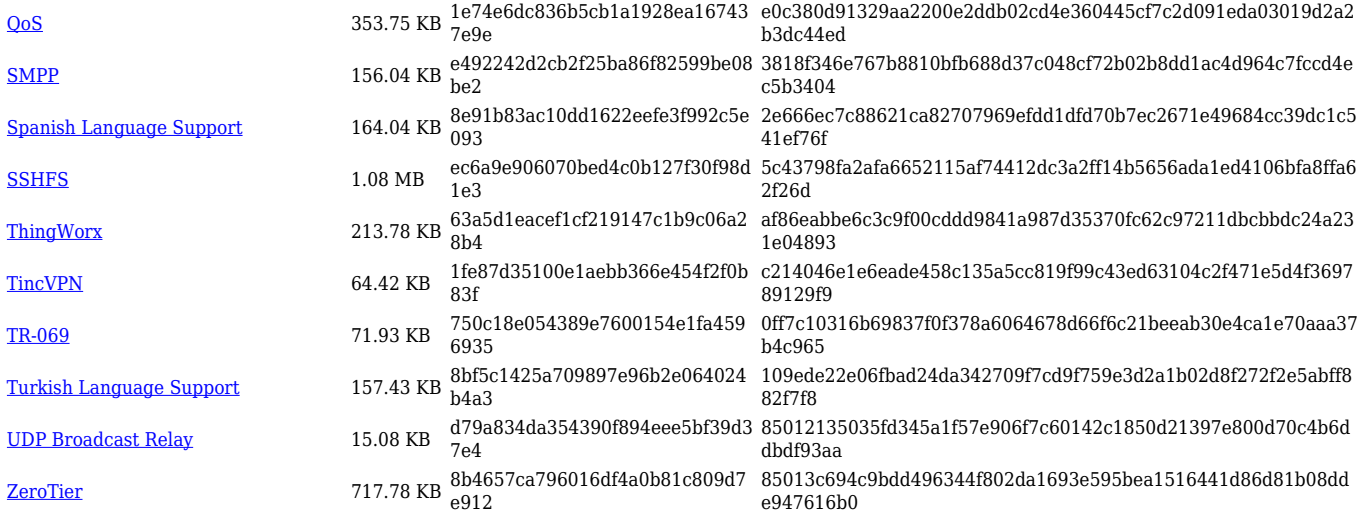

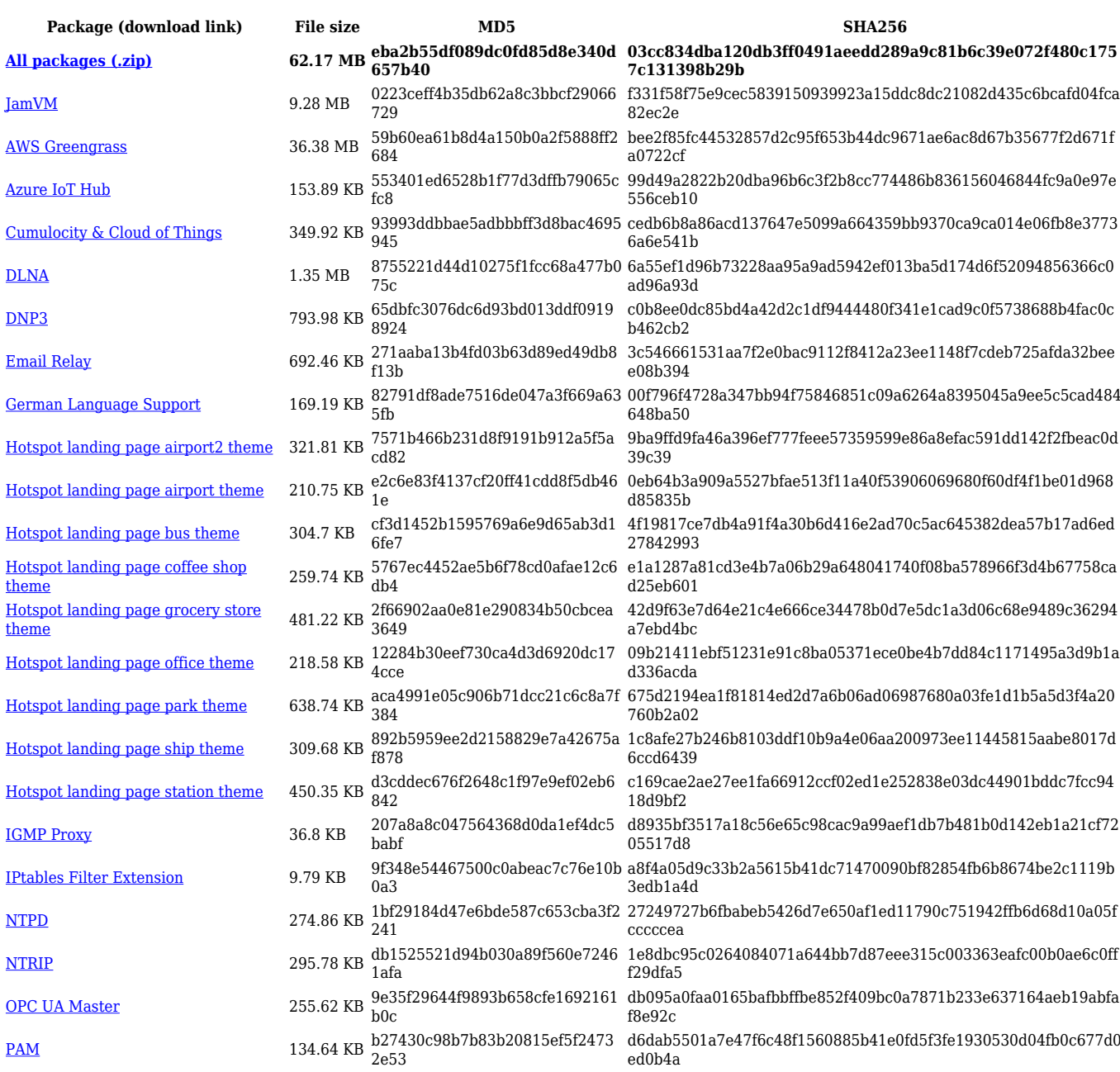

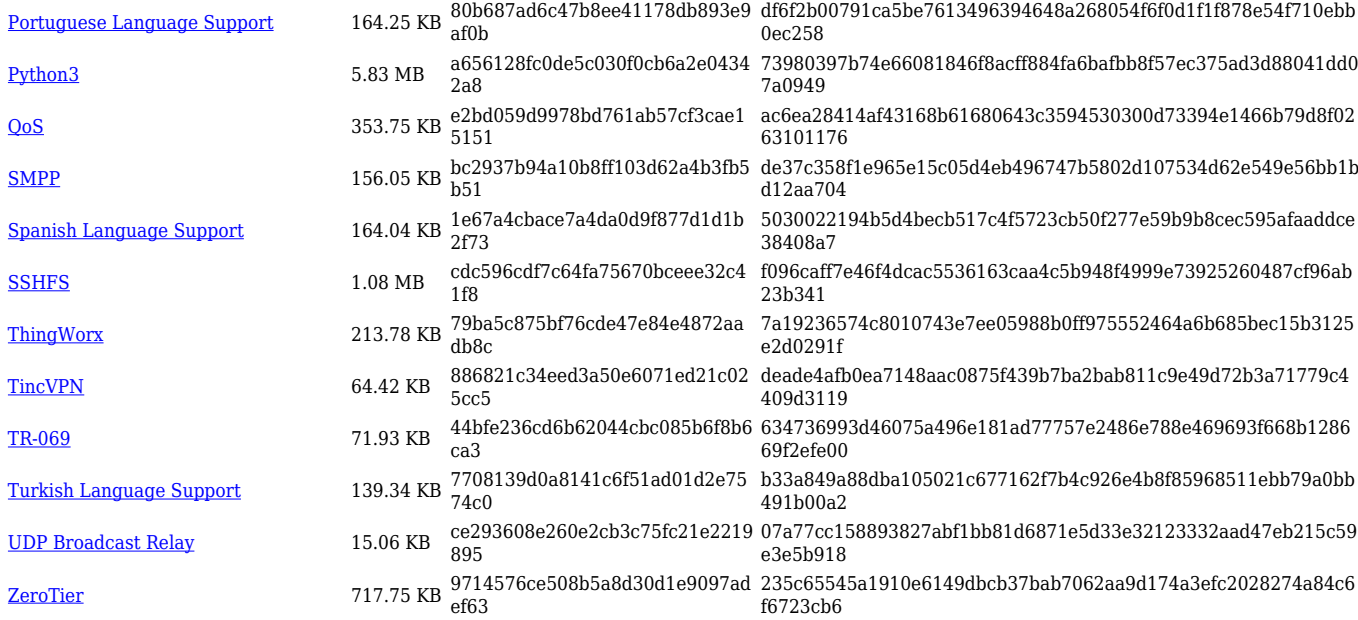

## **RUTX\_R\_00.07.03**

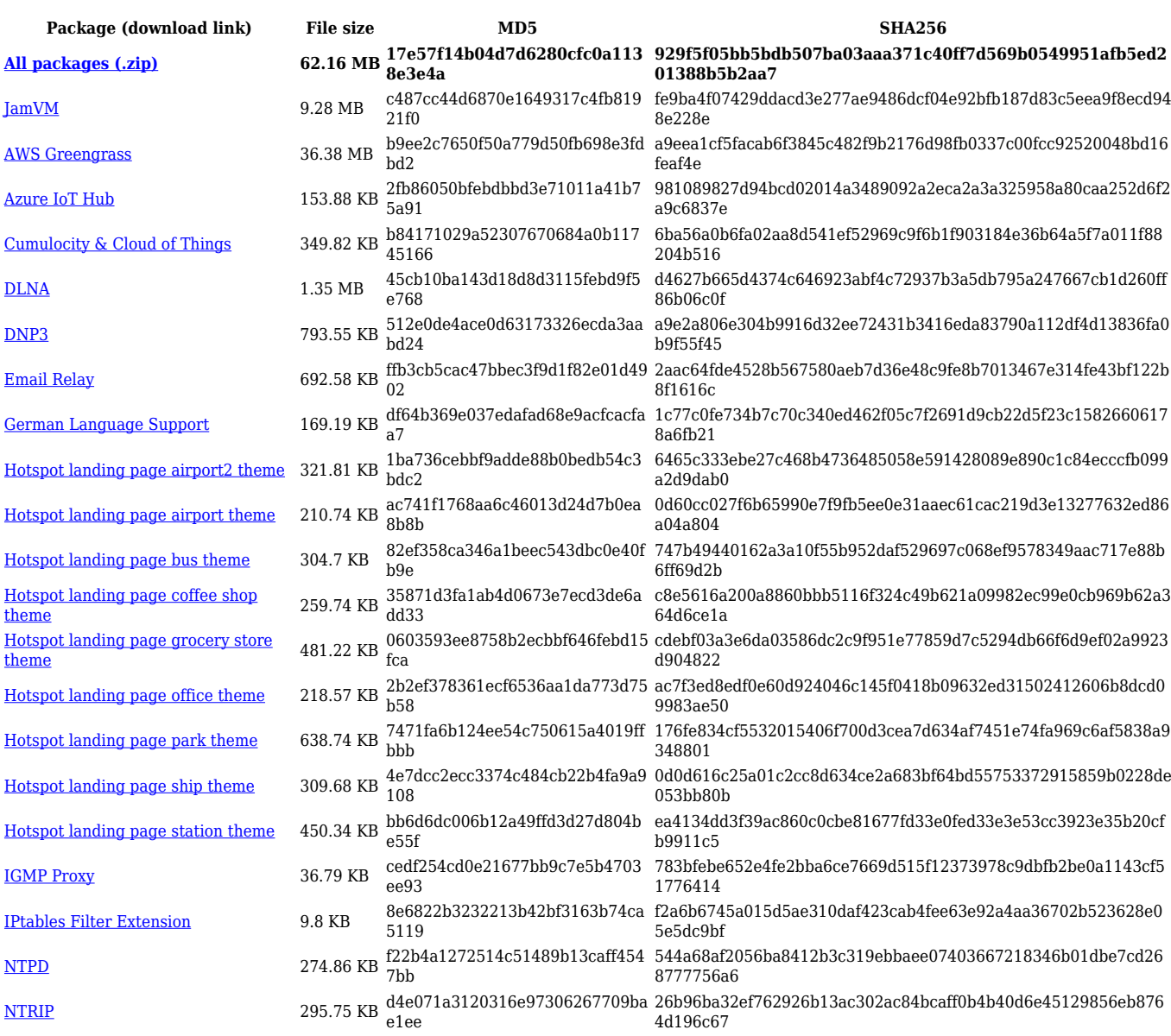

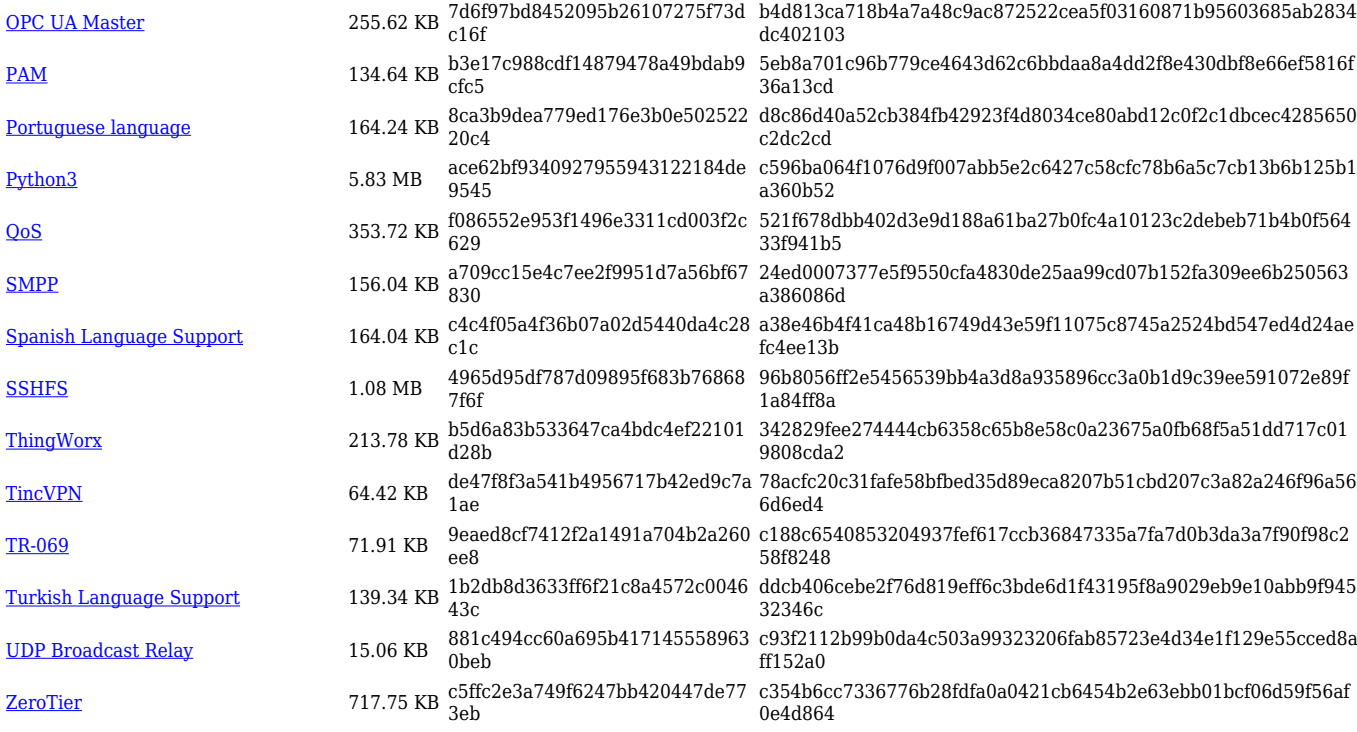

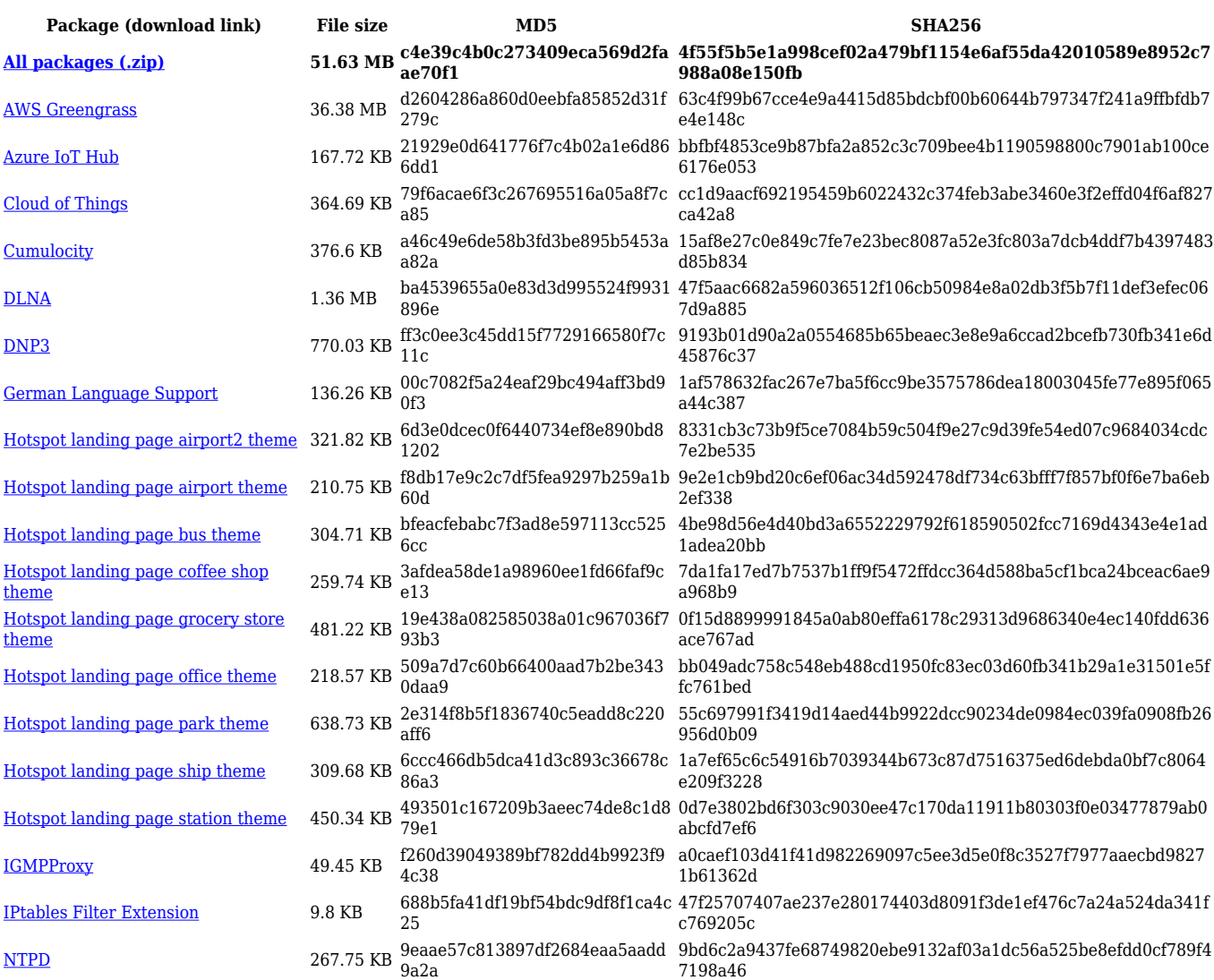

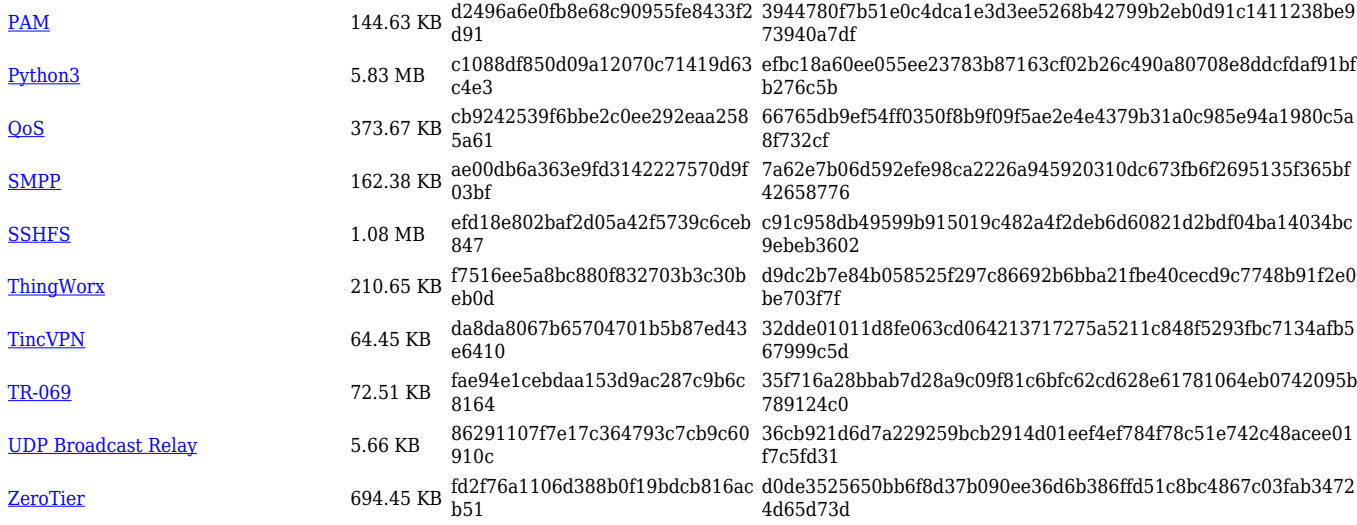

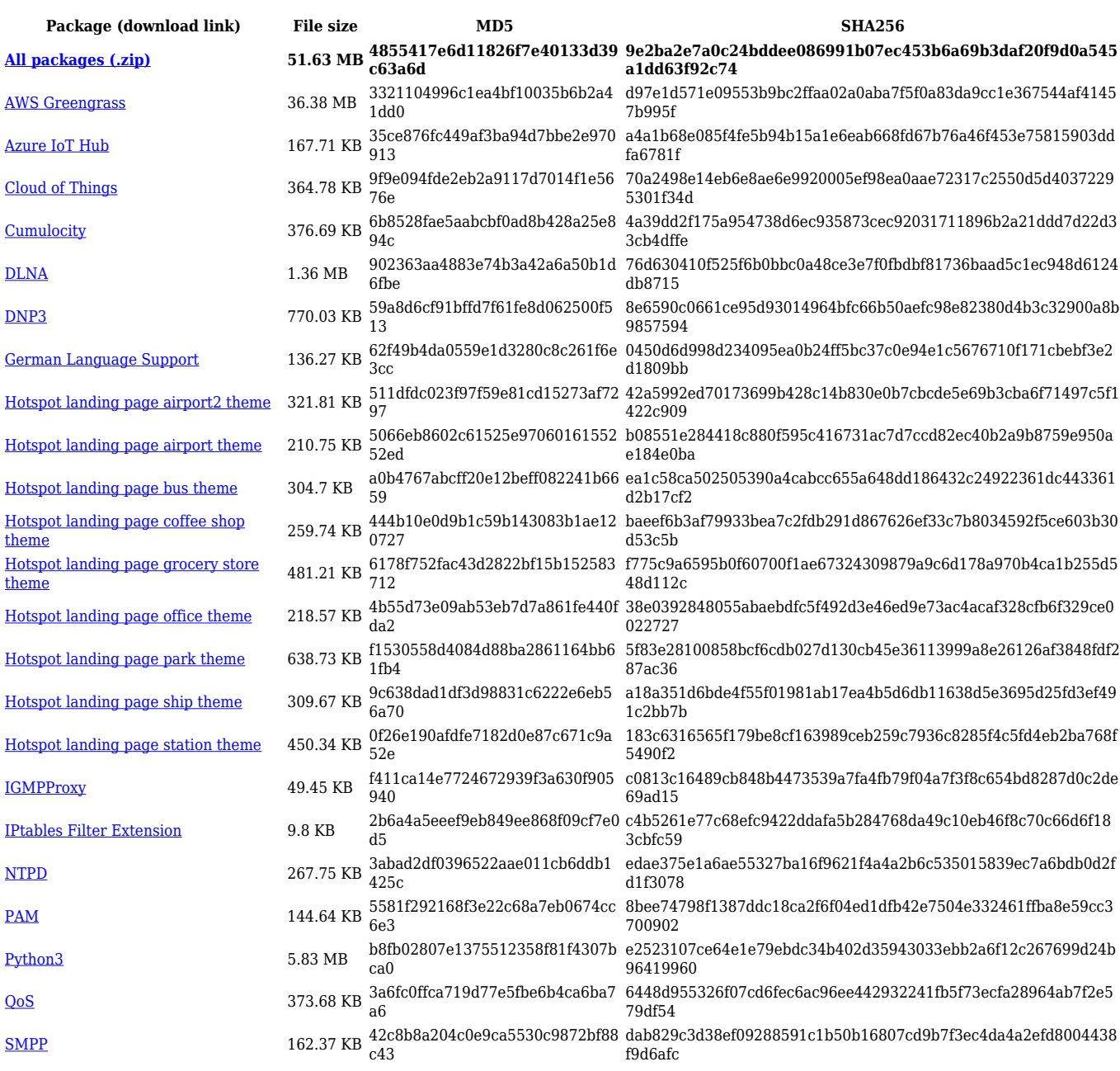

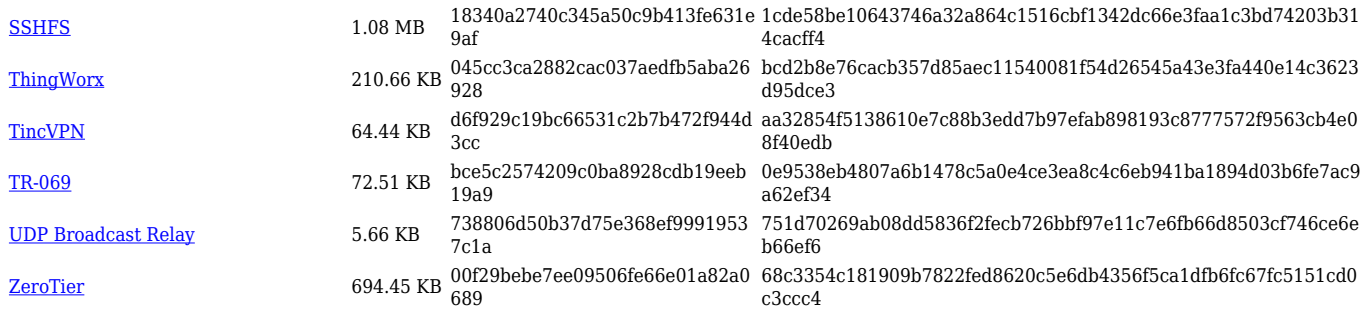

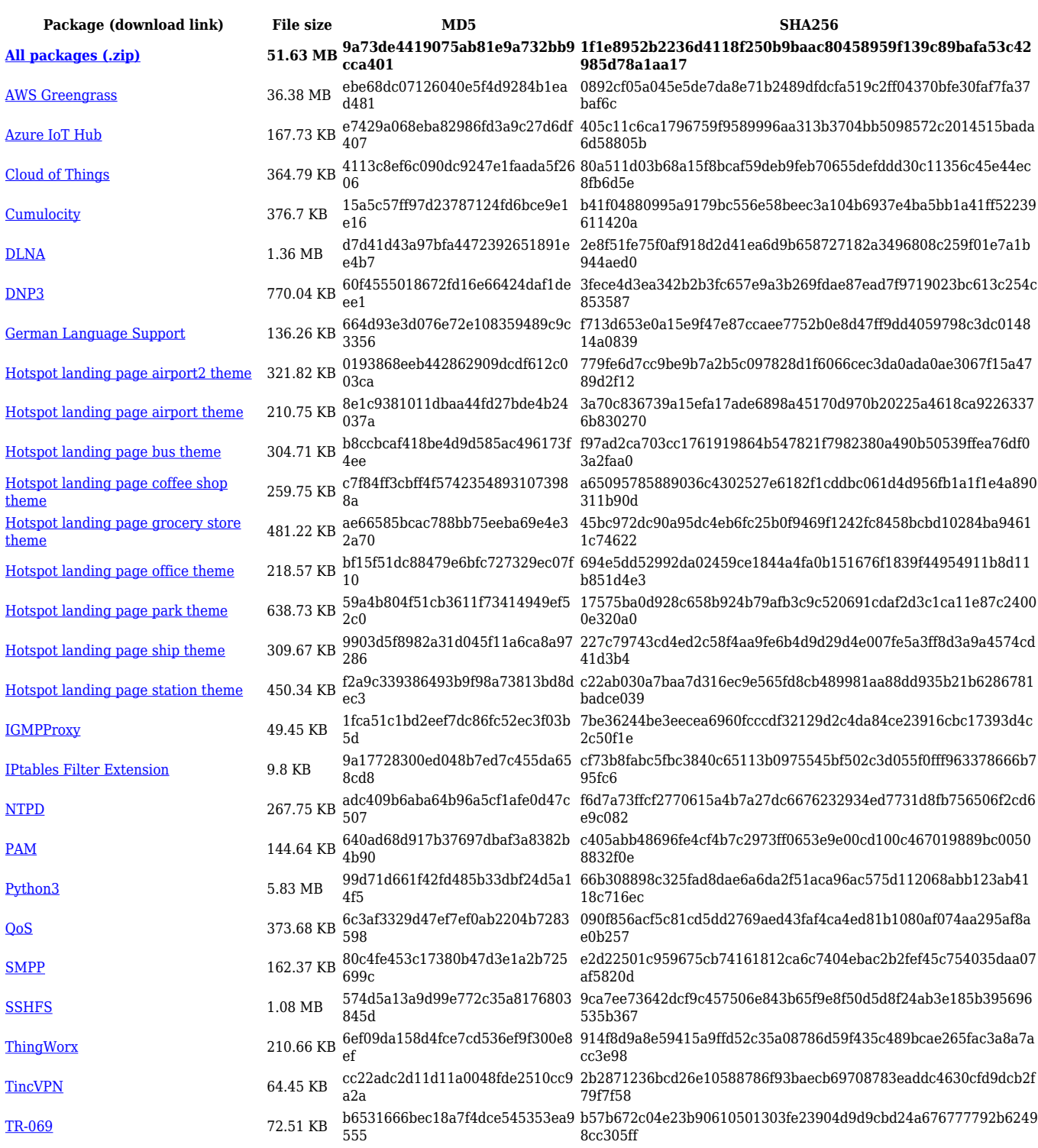

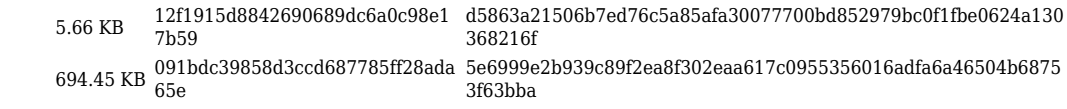

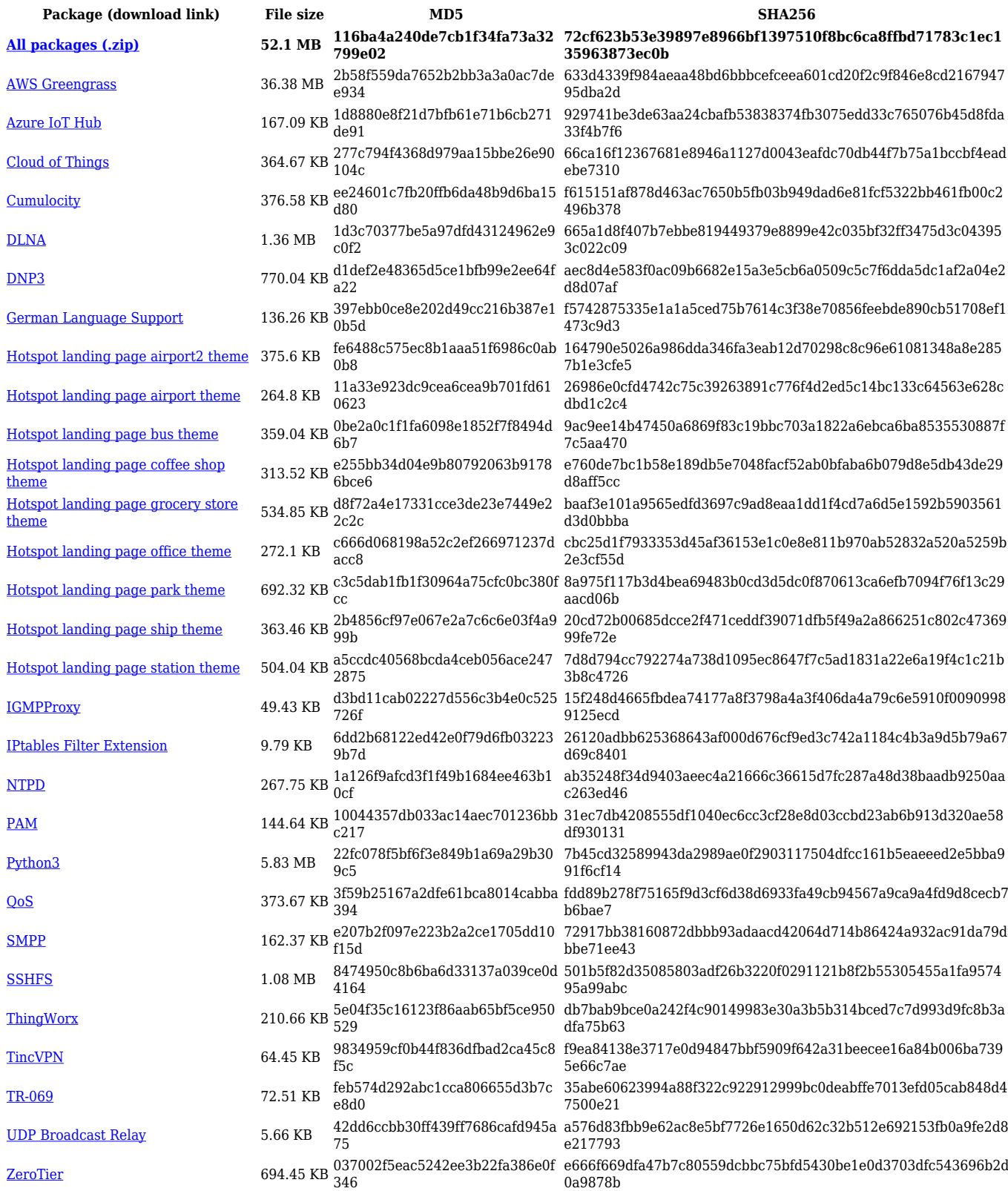

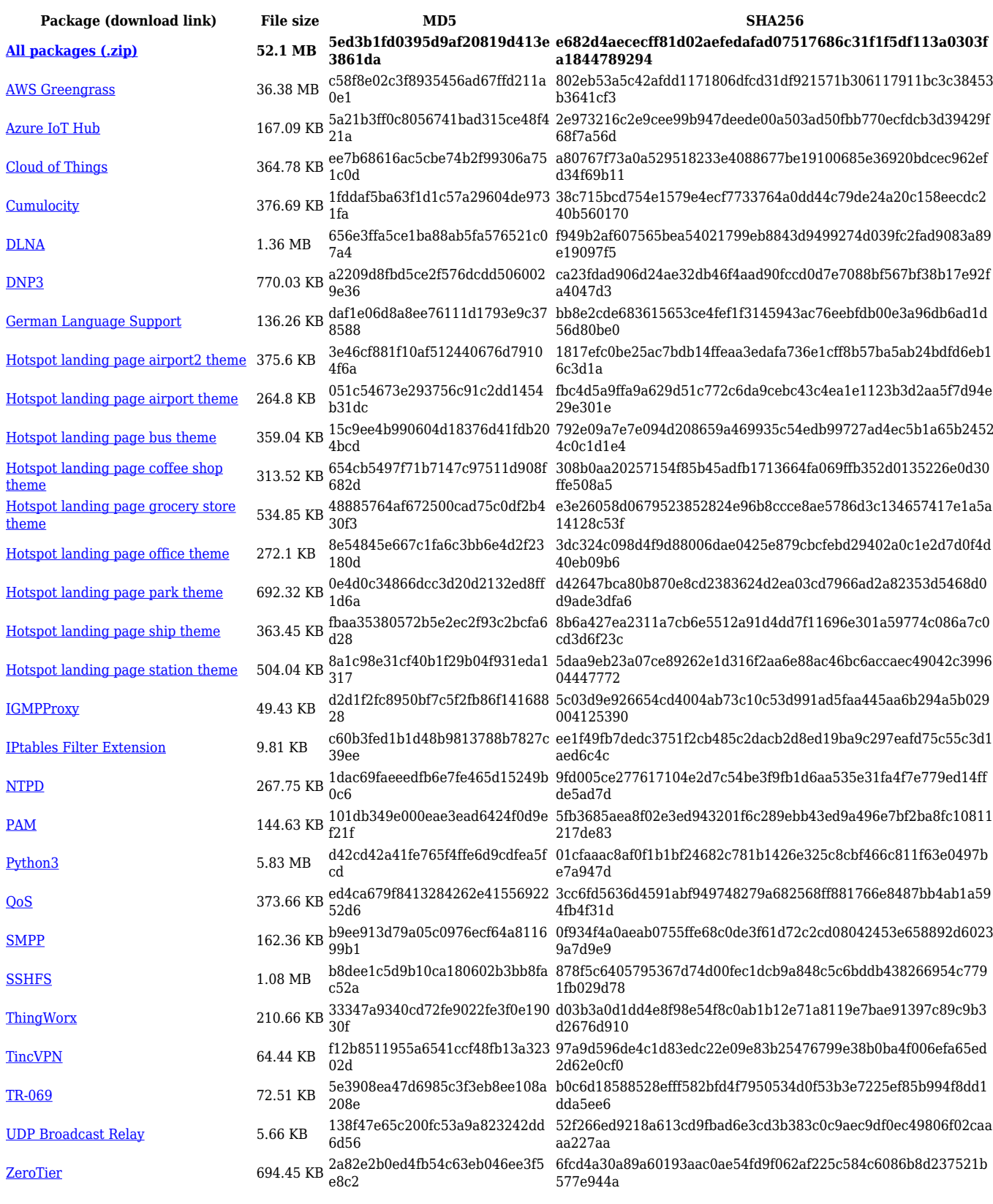

#### **RUTX\_R\_00.07.02.1**

**Package (download link) File size MD5 SHA256**

**f10642e5b357db5bb60111102834211c250754f8808397aebf82 b996bbd7496d**

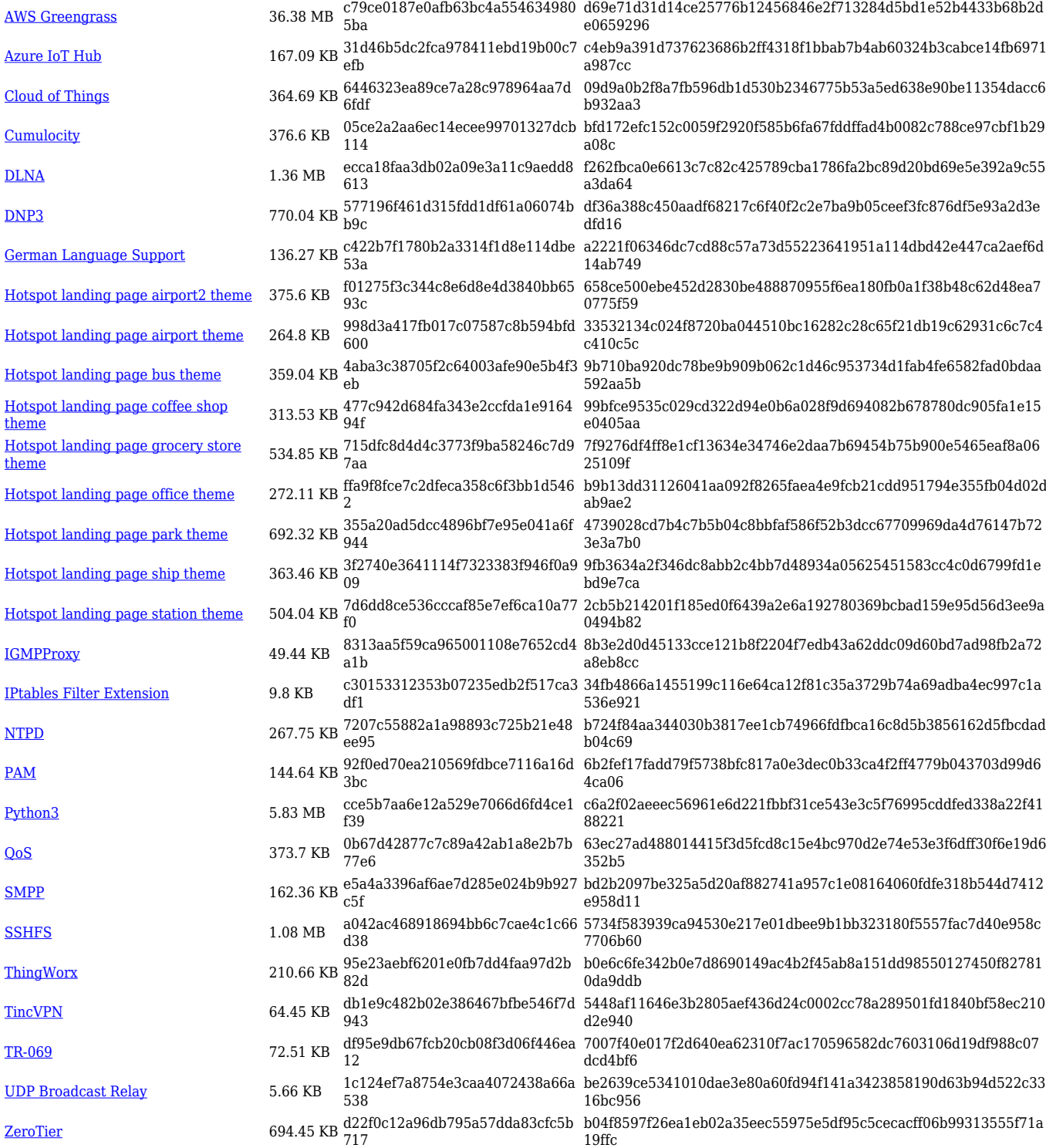

## **RUTX\_R\_00.07.02**

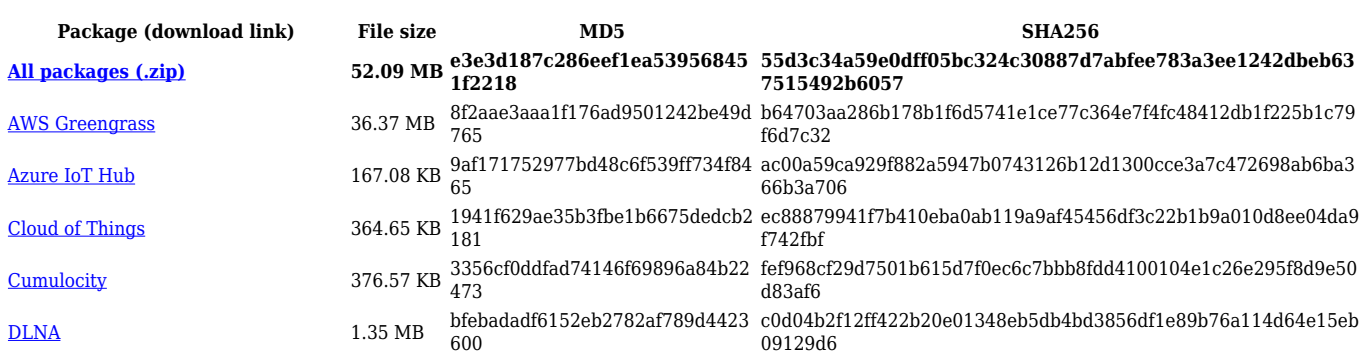

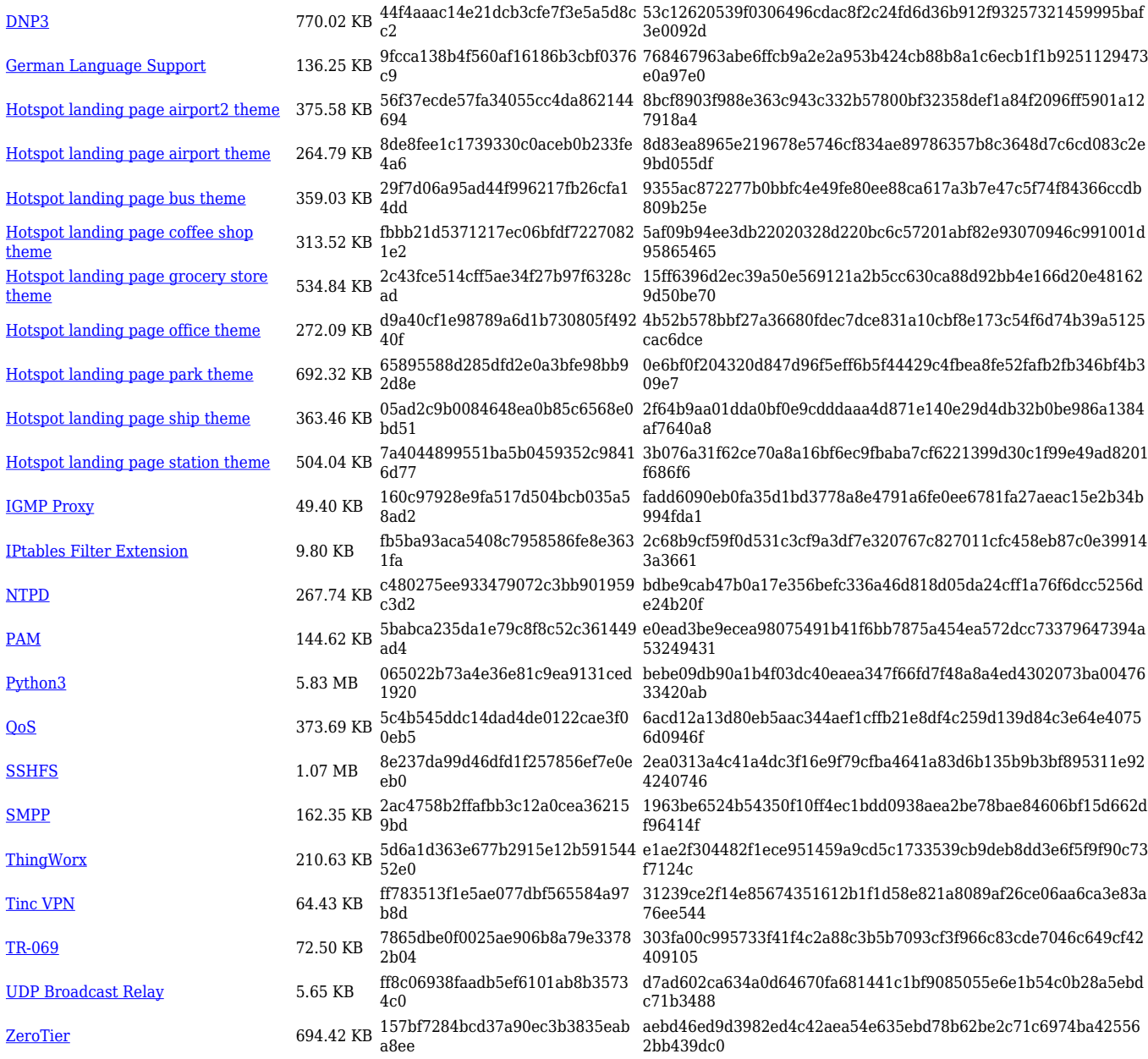

# **Zipped Packages (from 07.00 to 07.02)**

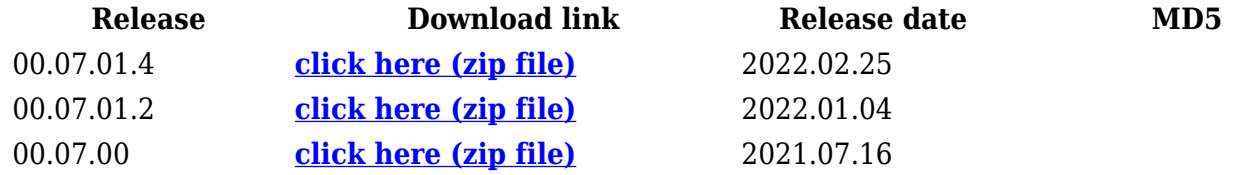